#### Chapter 1:An Introduction to Sprite Kit

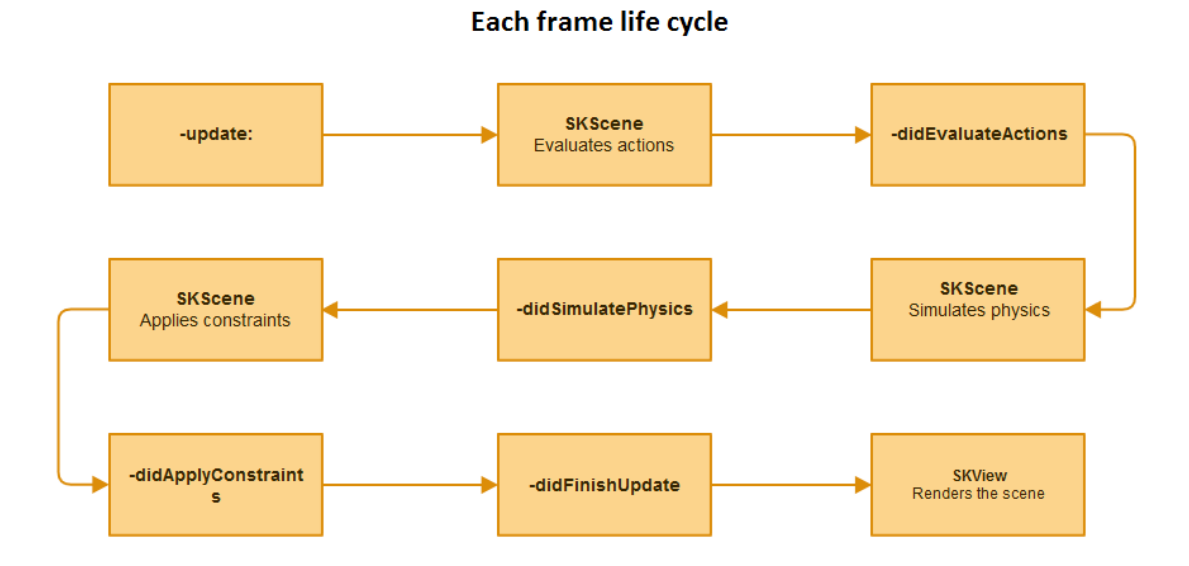

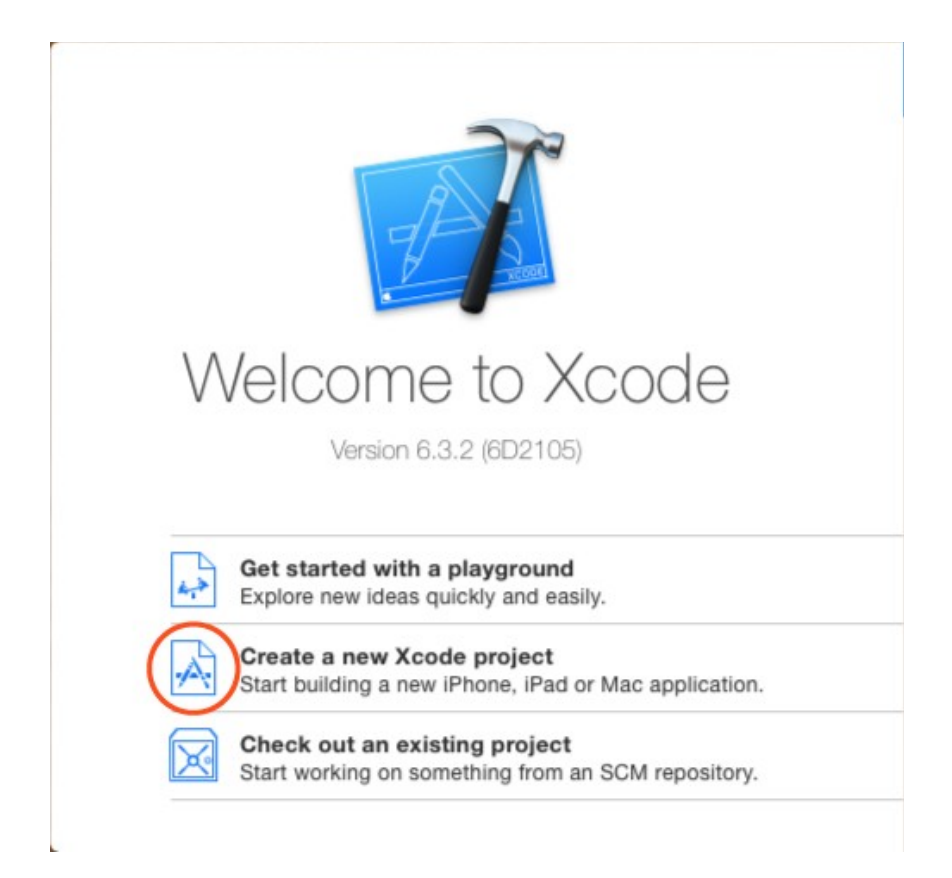

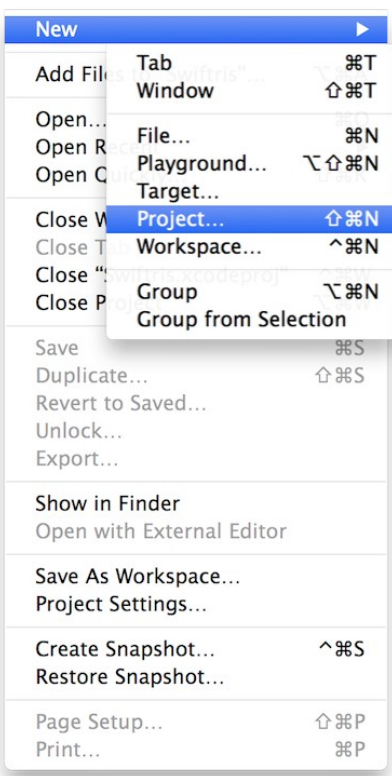

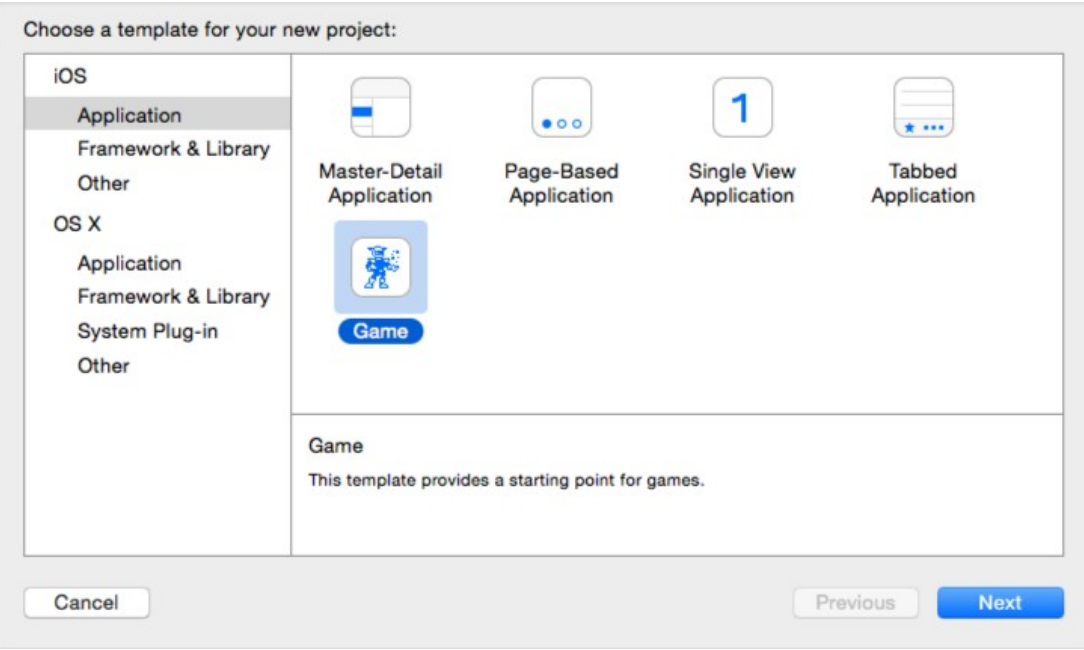

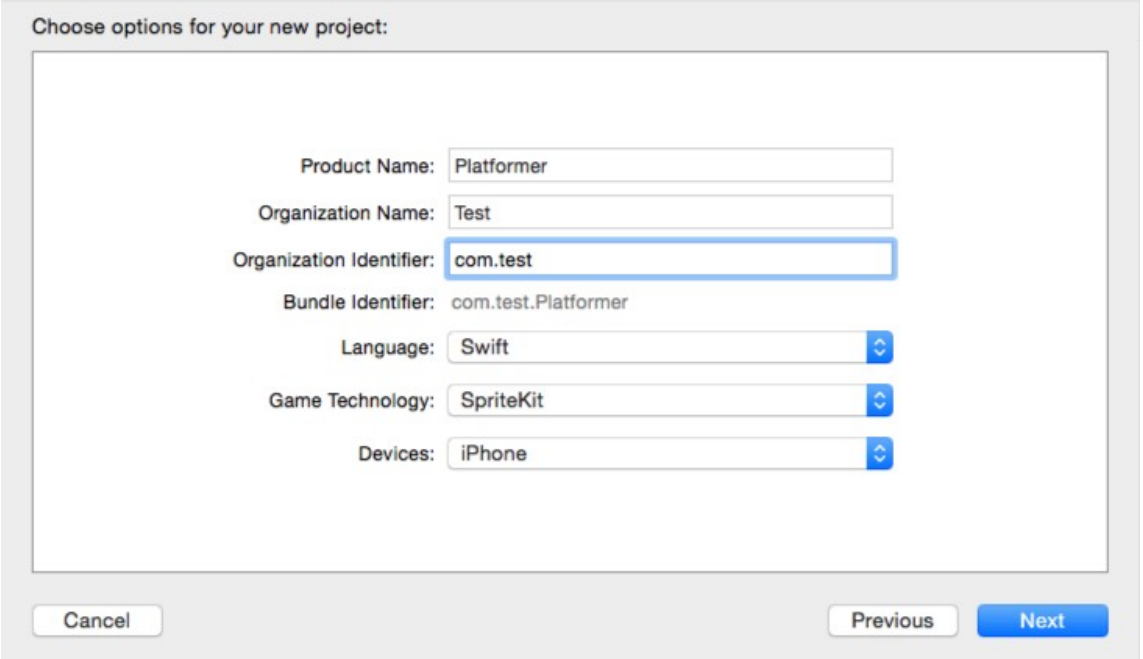

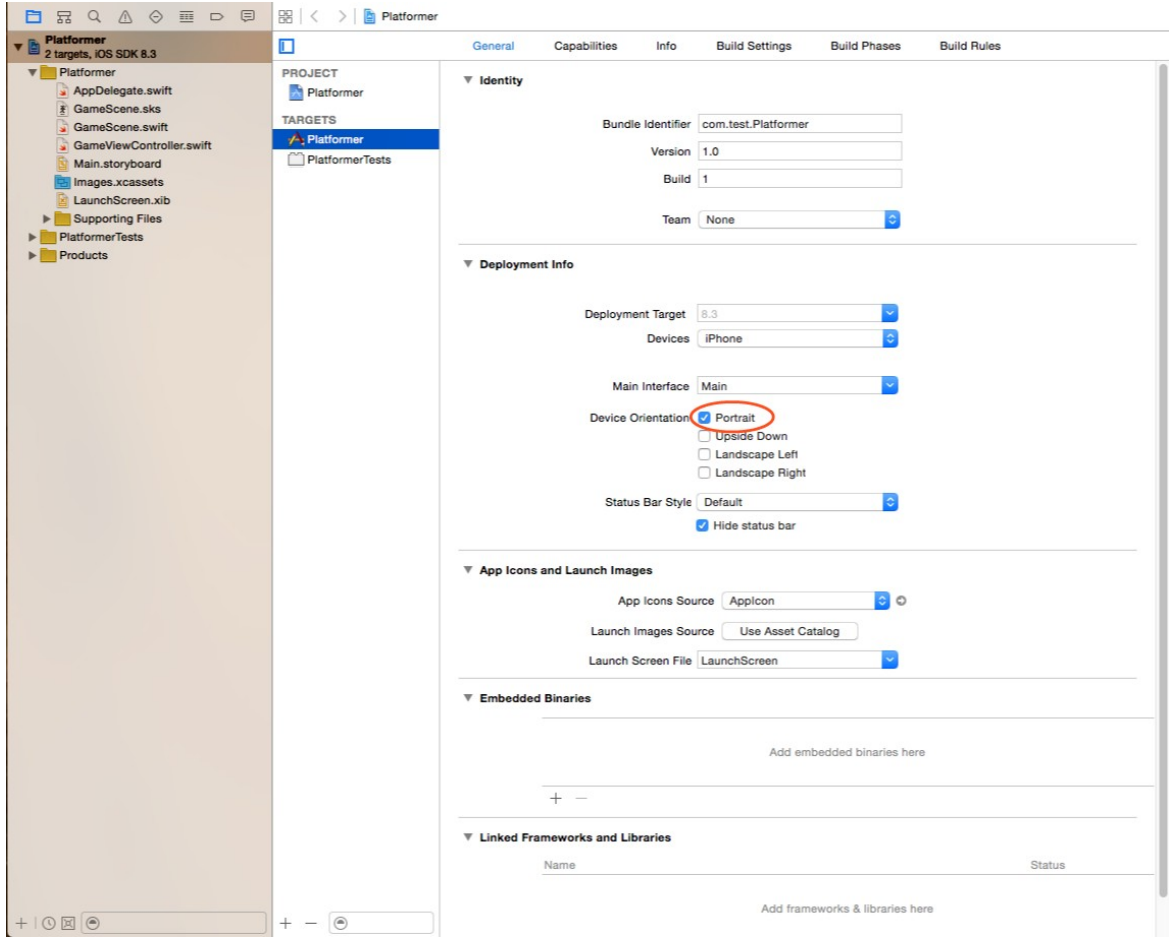

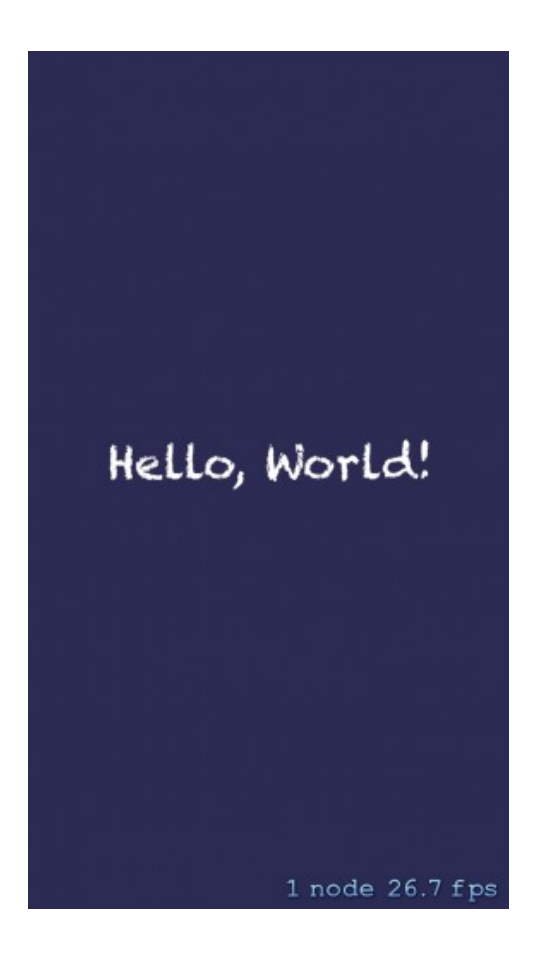

#### Chapter 2: Scenes in Sprite Kit

#### ▼ Deployment Info

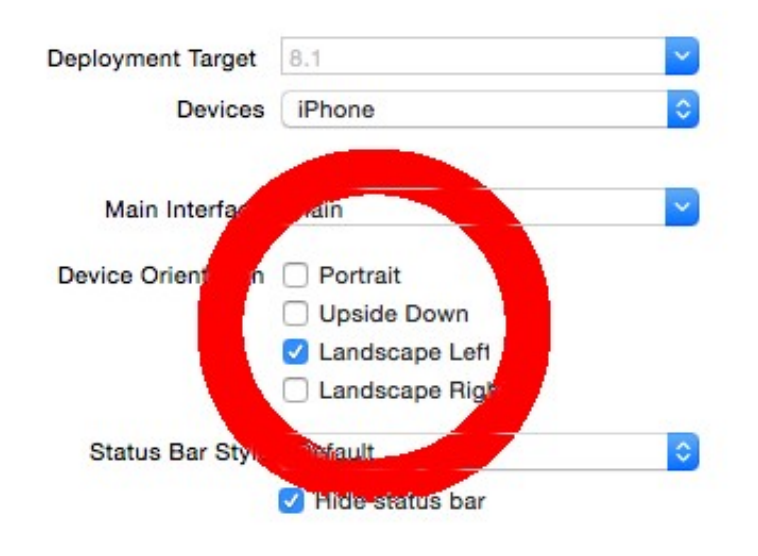

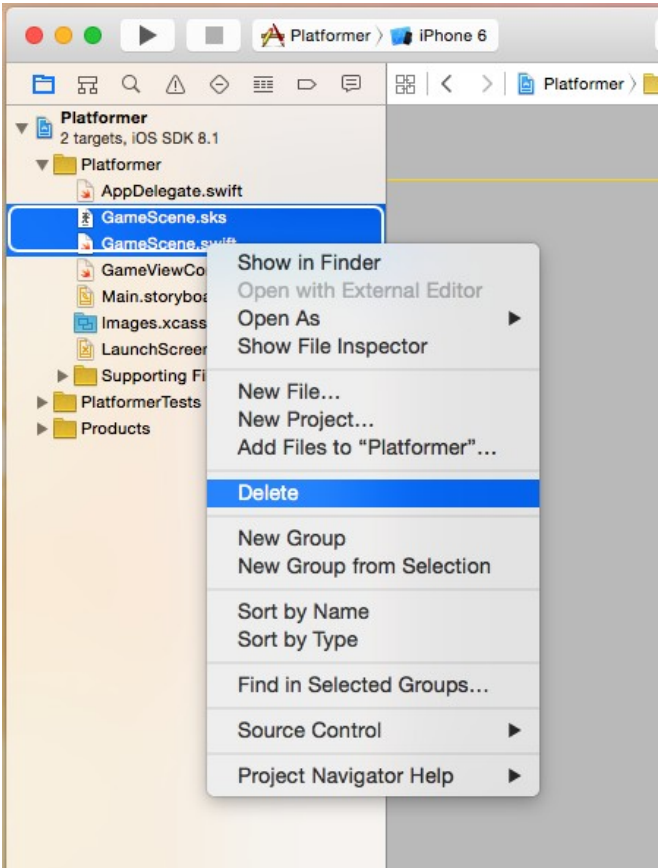

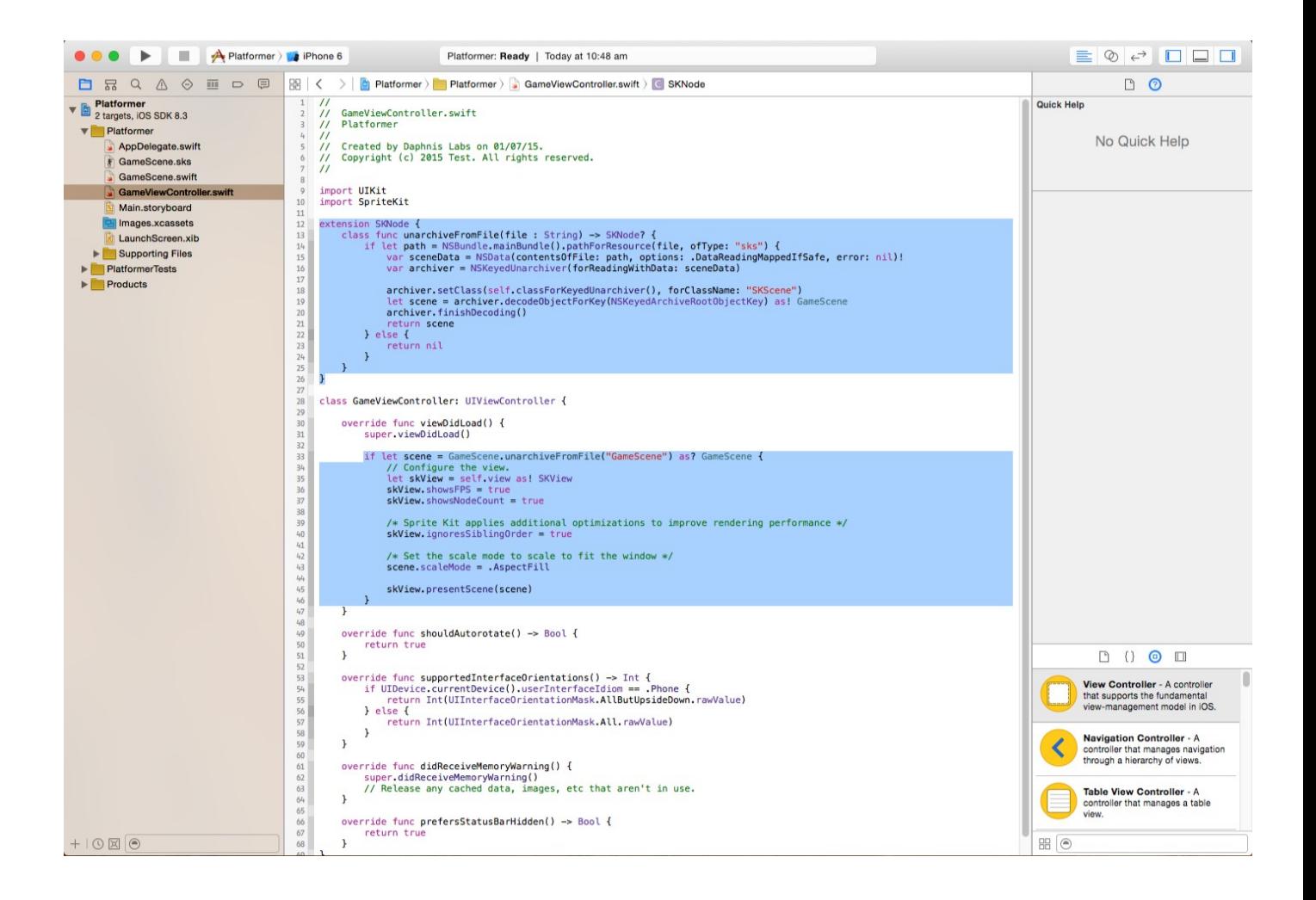

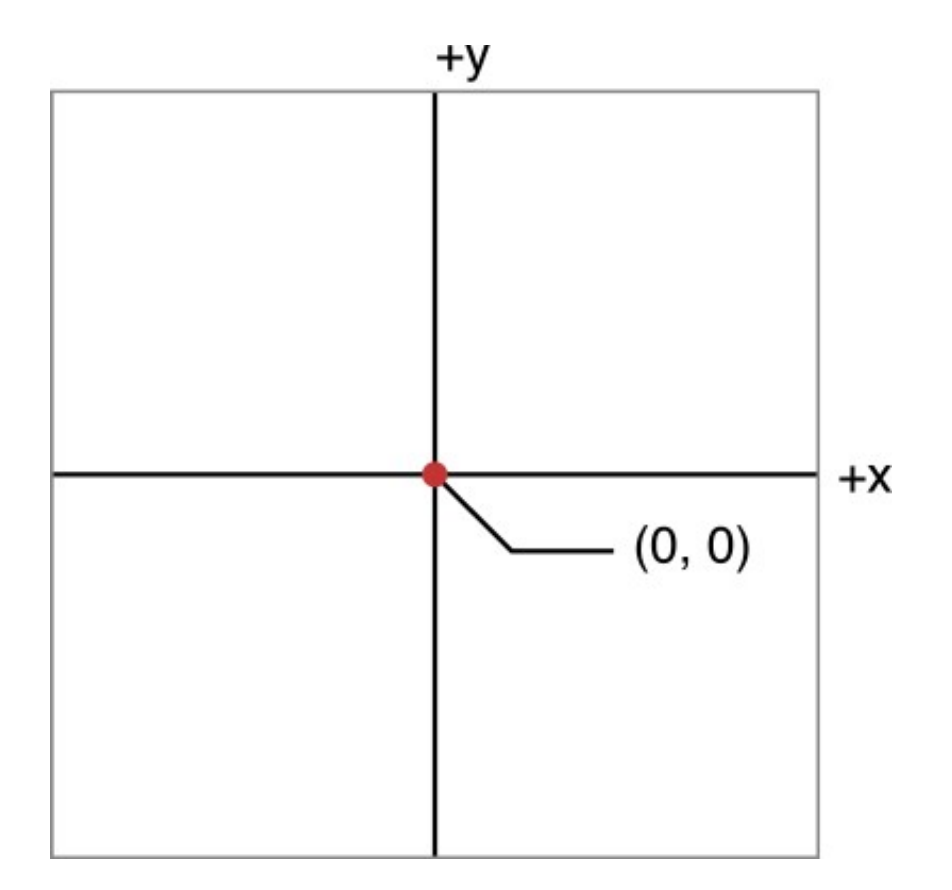

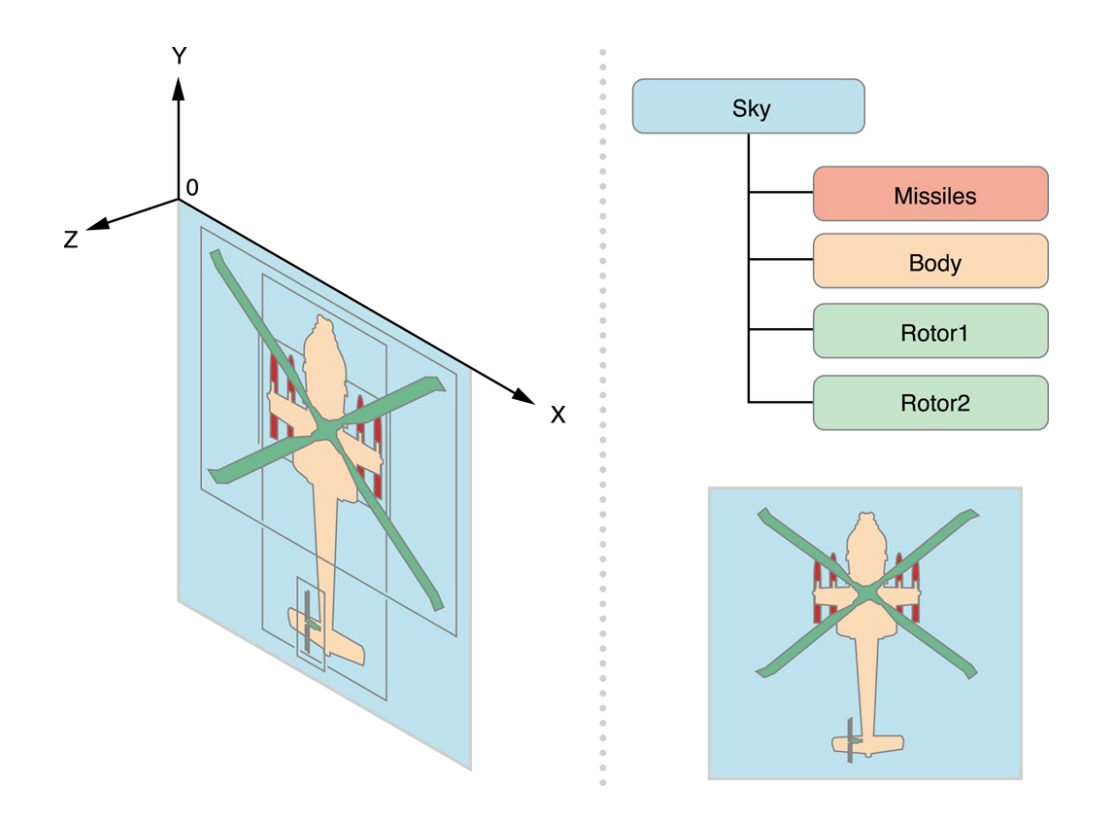

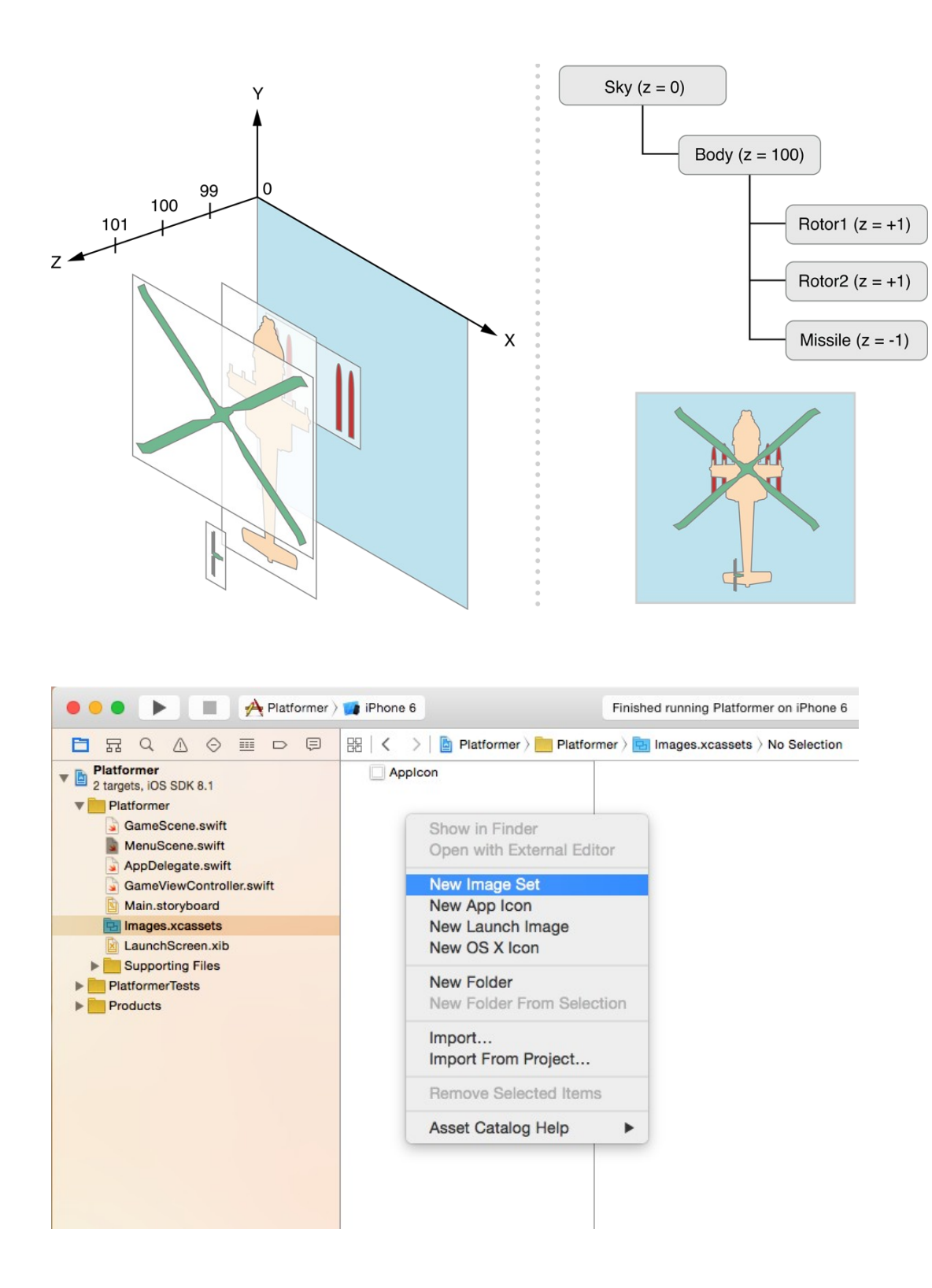

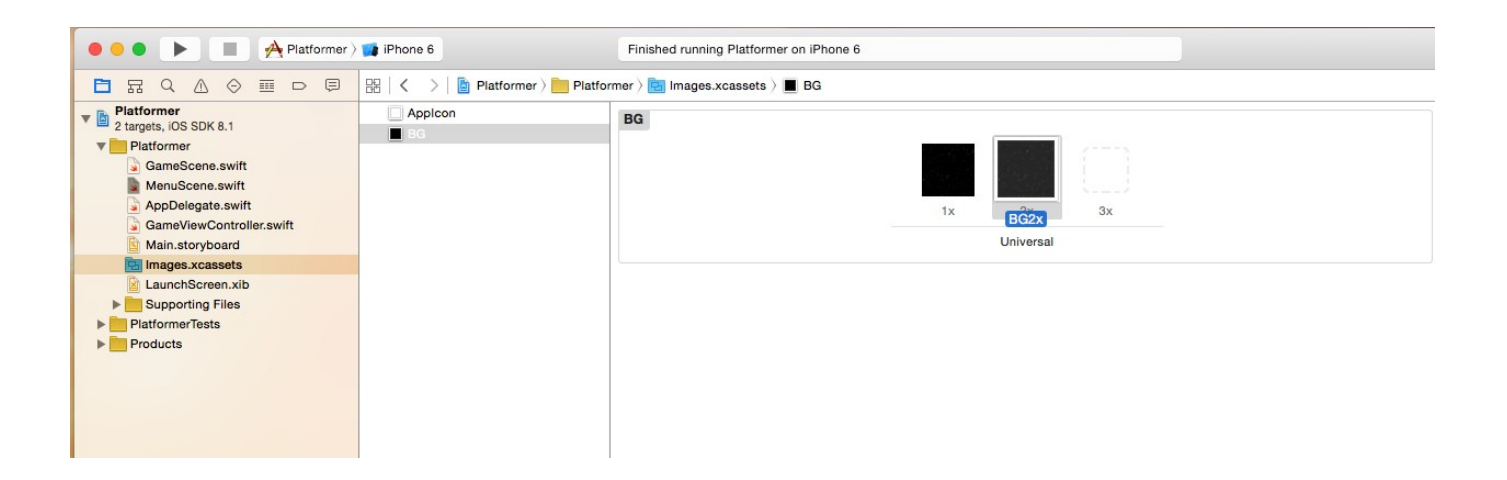

## Chapter 3: Sprites

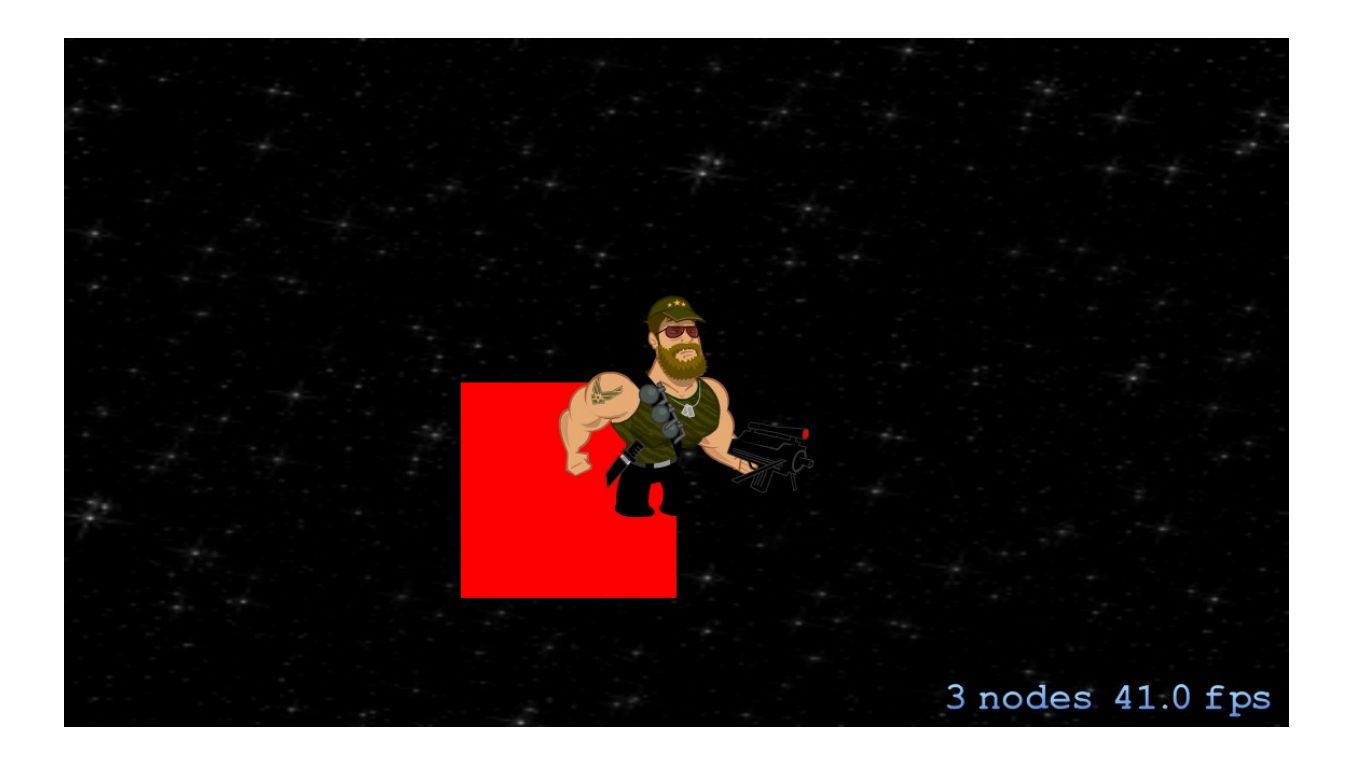

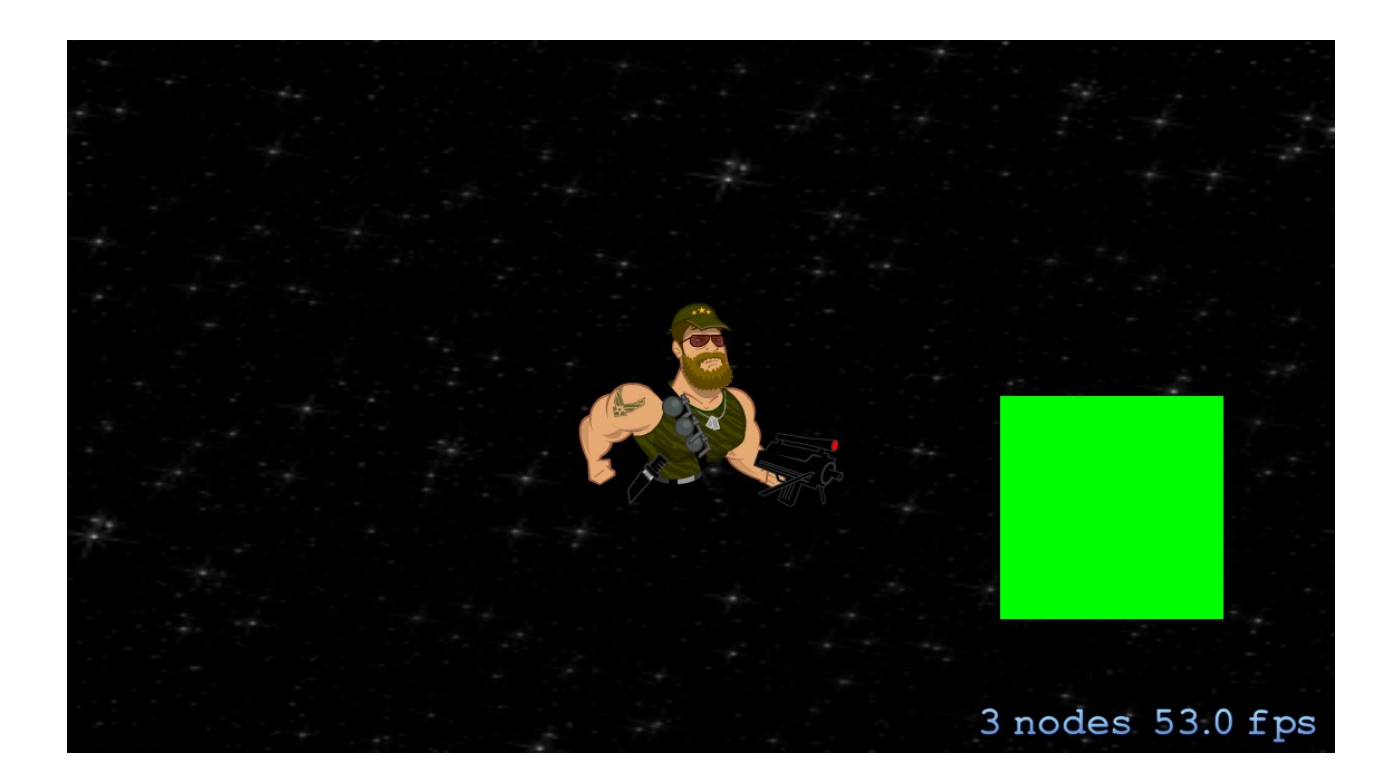

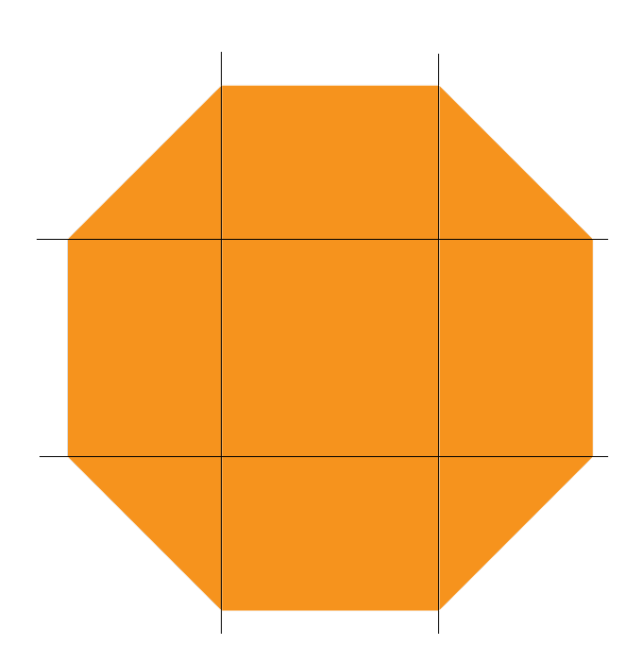

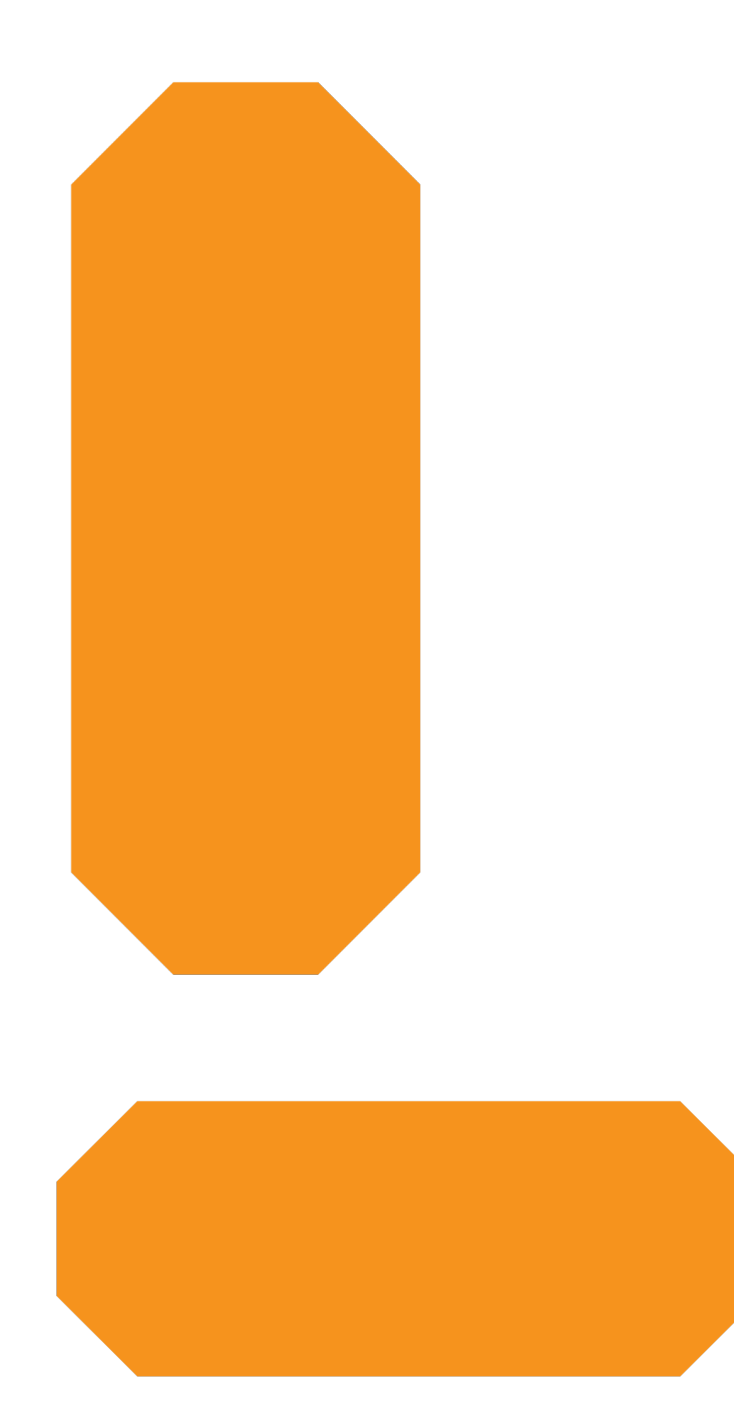

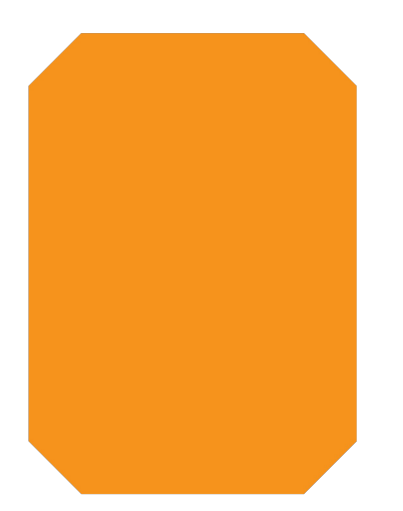

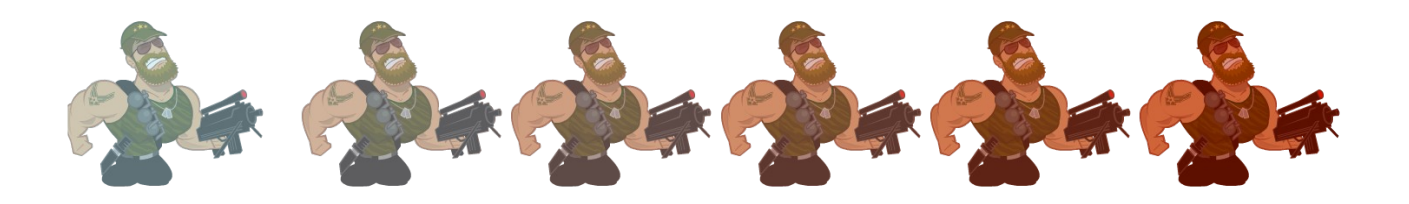

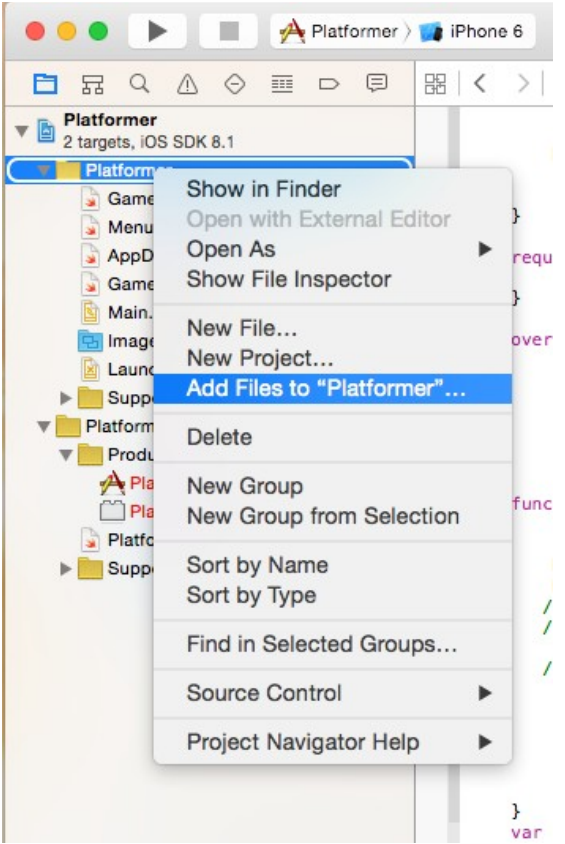

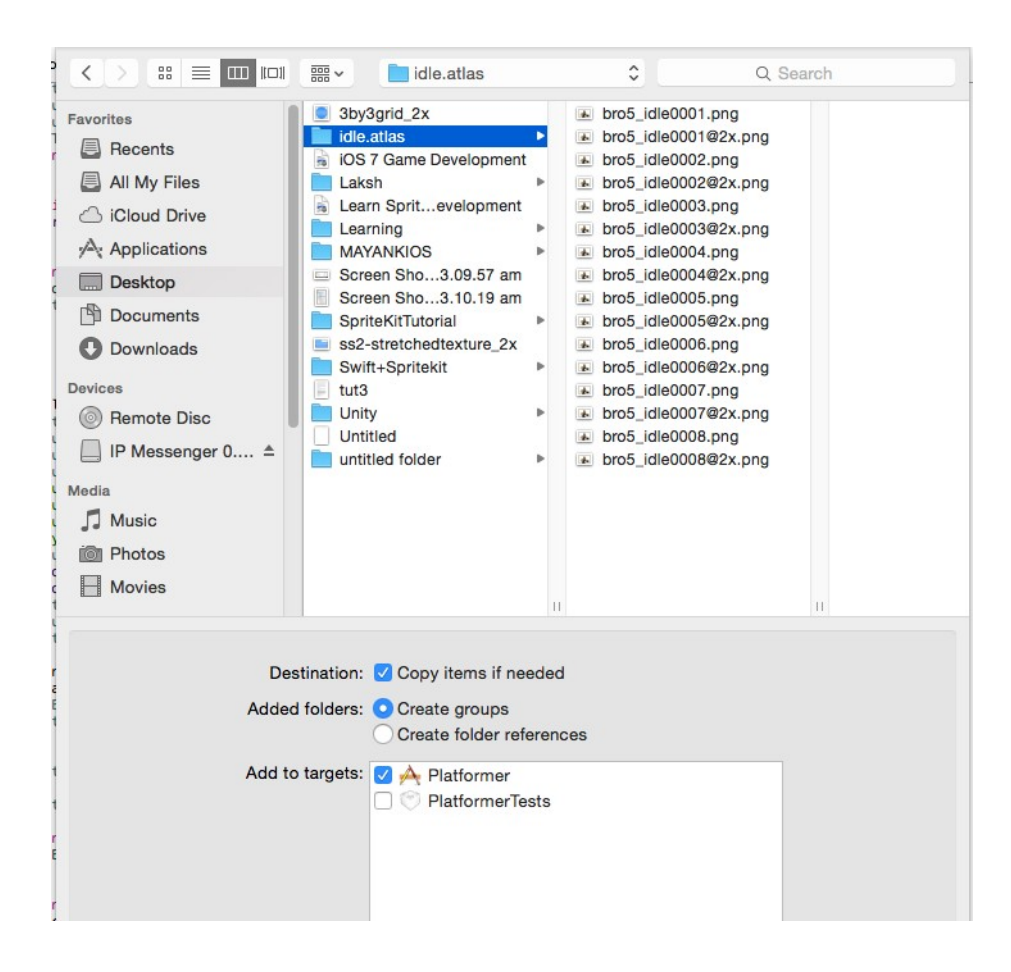

#### Chapter 4: Nodes in Sprite Kit

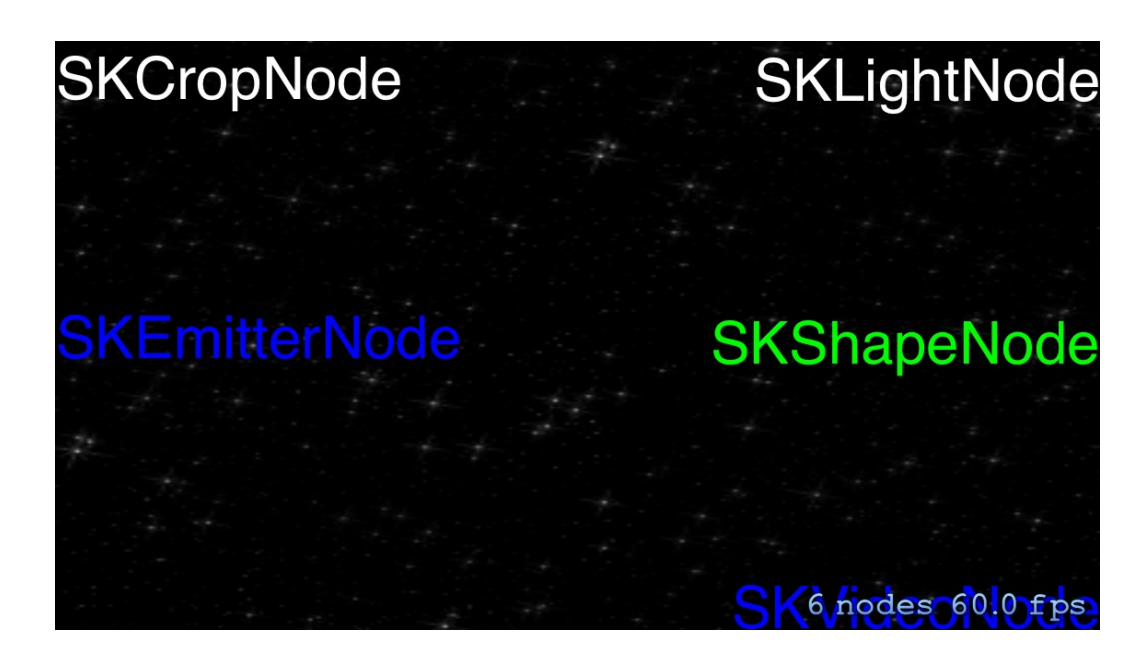

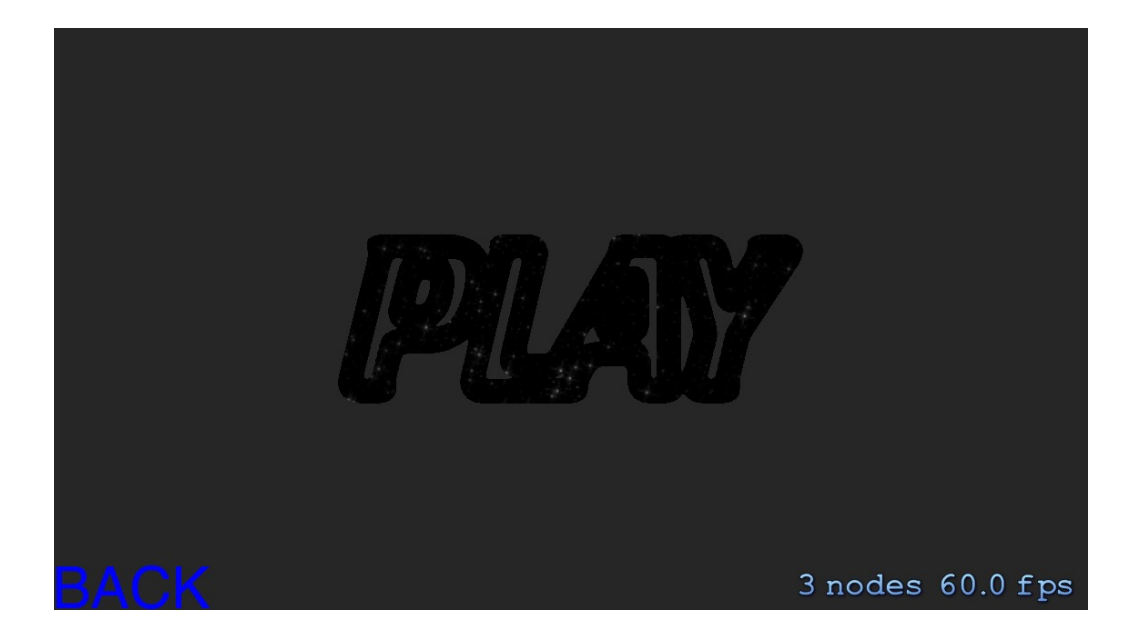

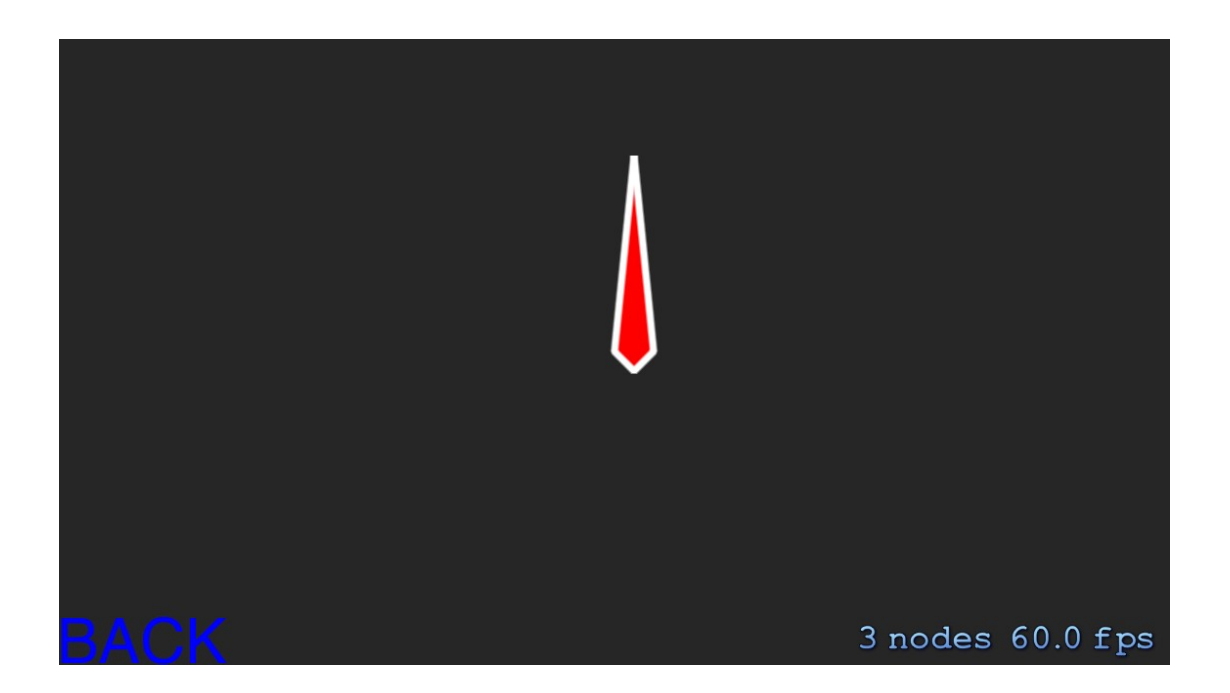

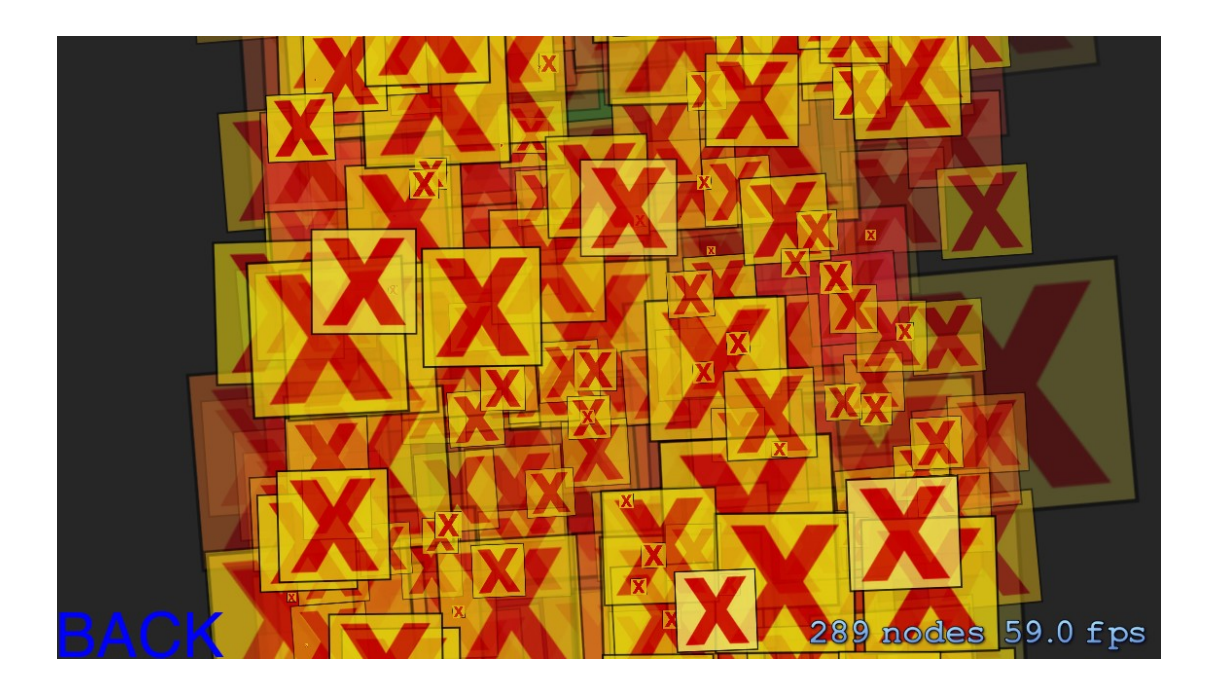

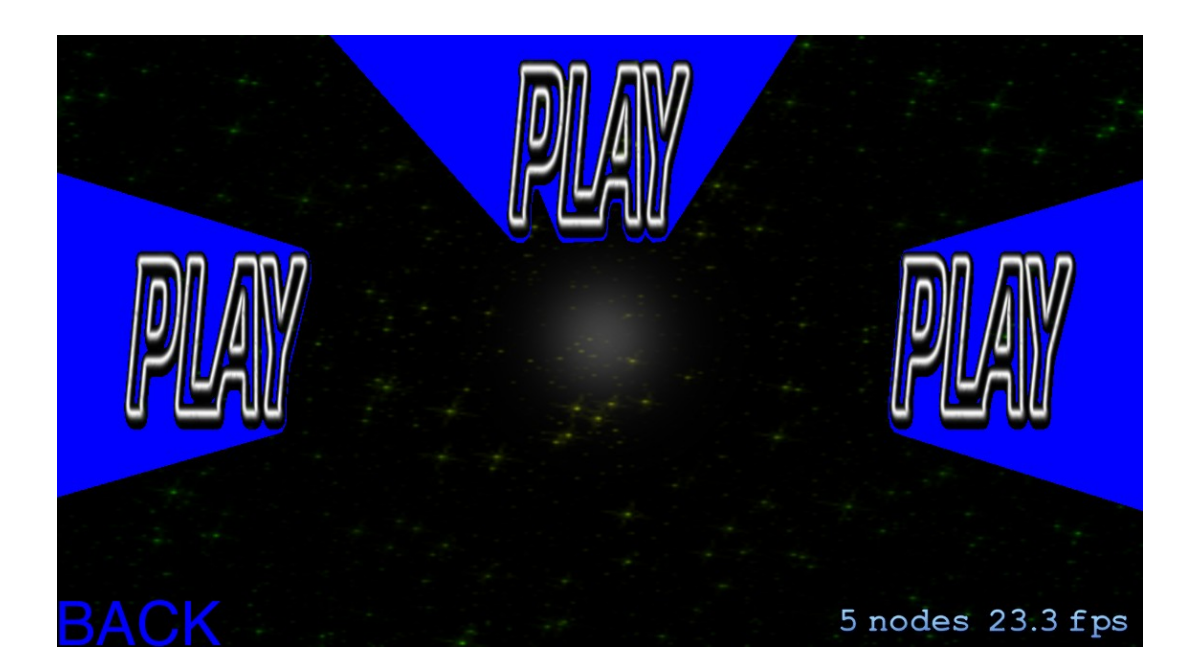

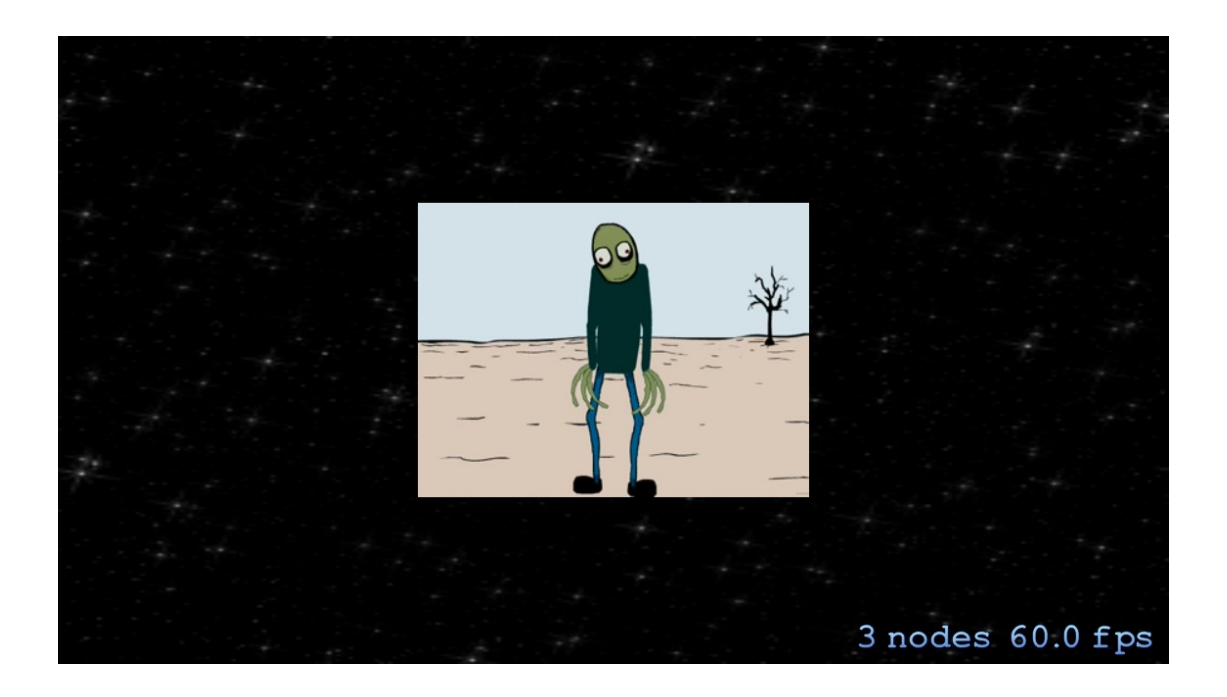

# Physics in Sprite Kit

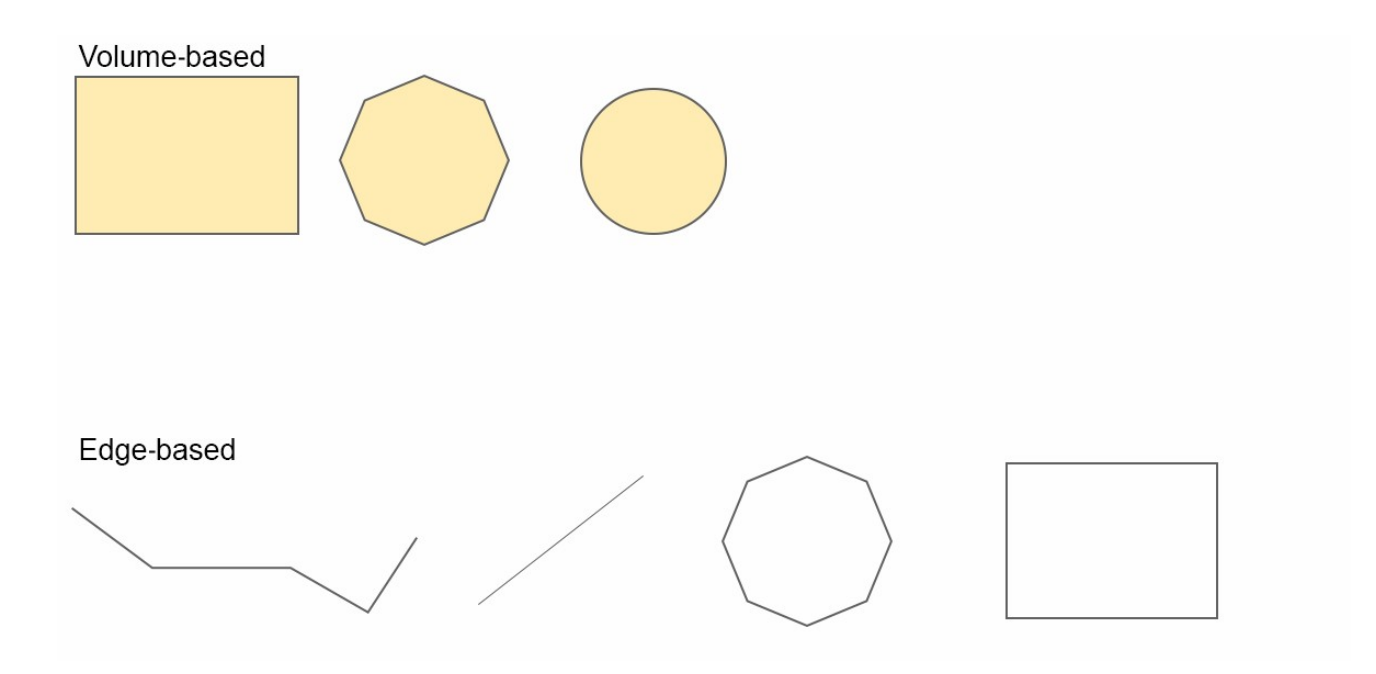

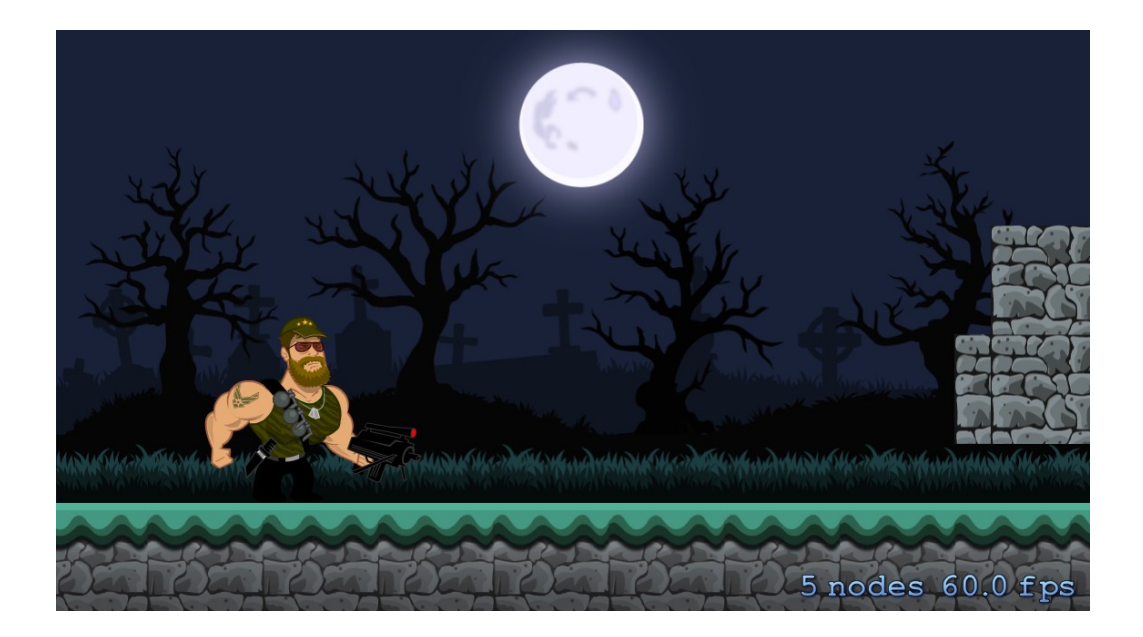

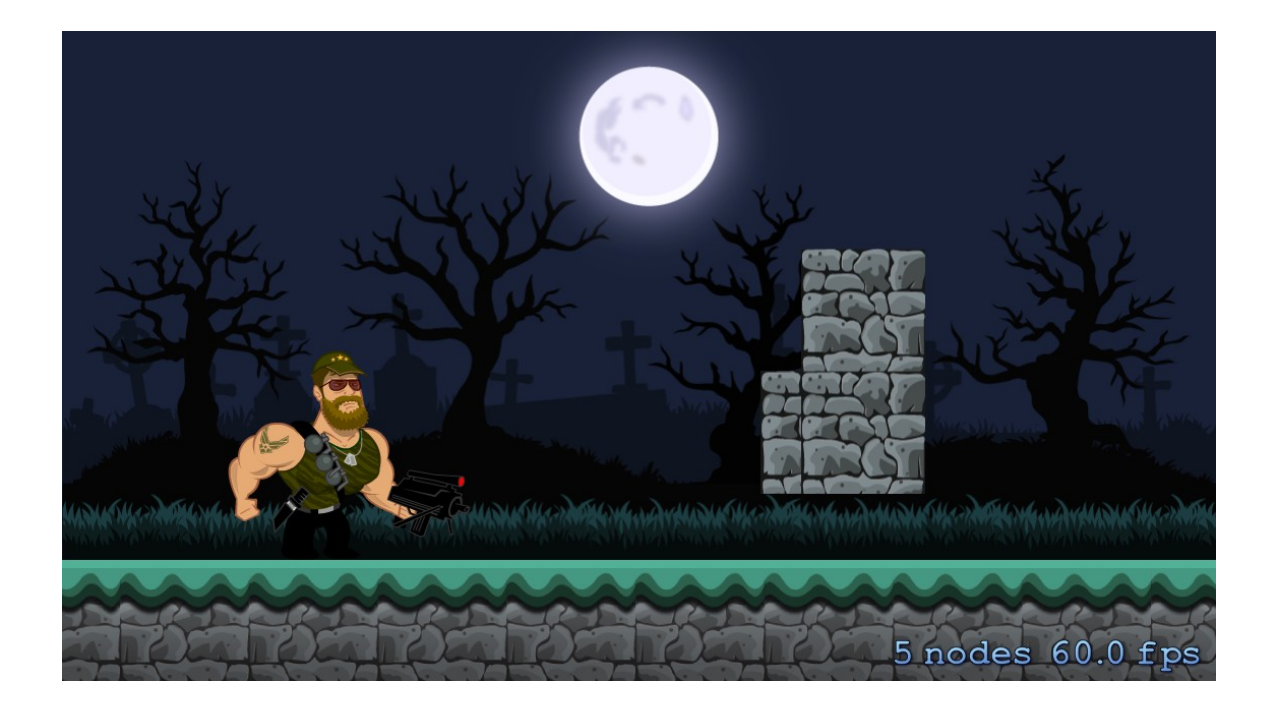

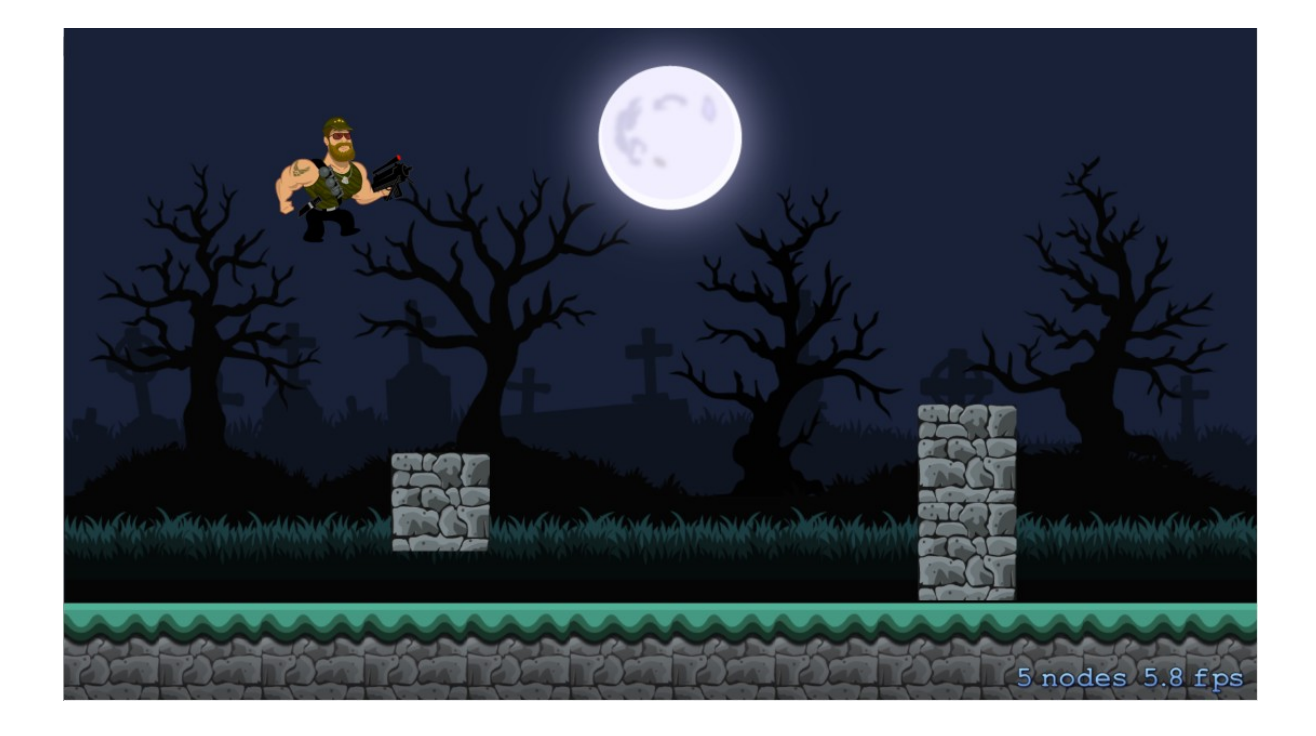

### Chapter 6: Animating Sprites, Controls, and **SceneKit**

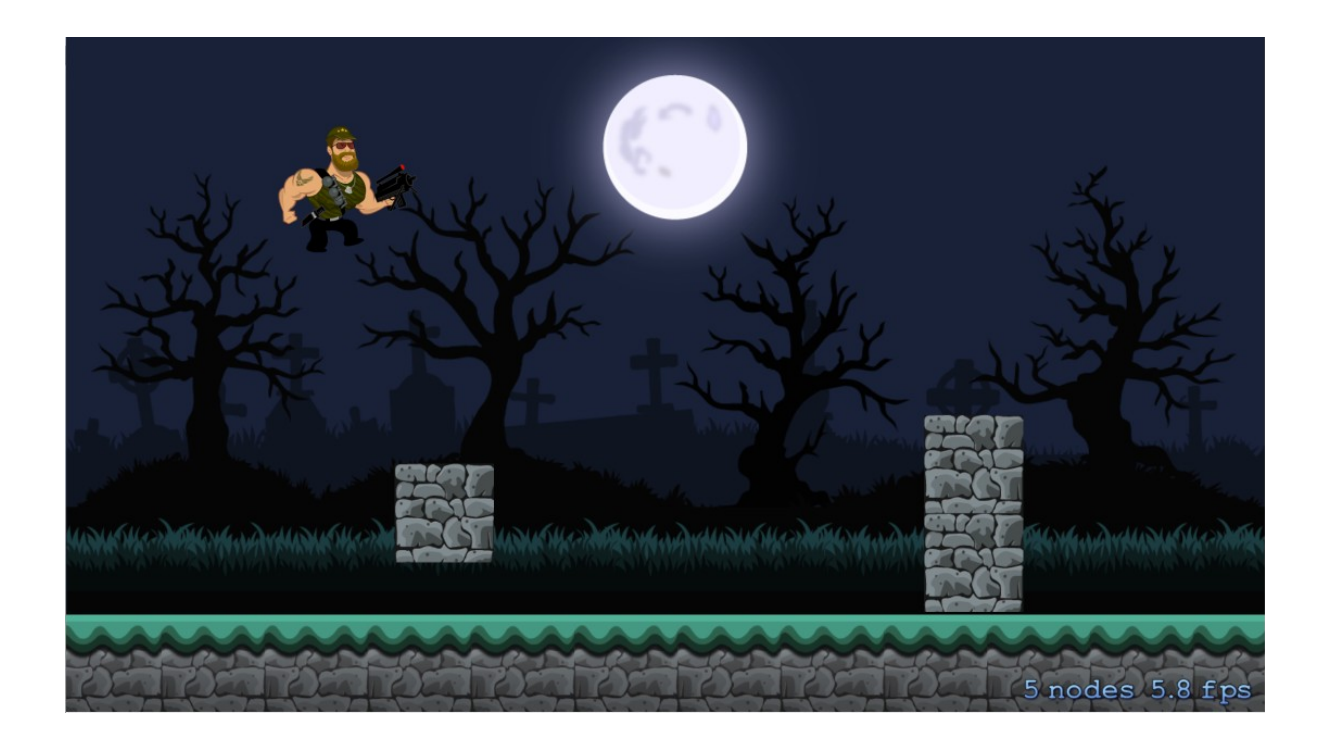

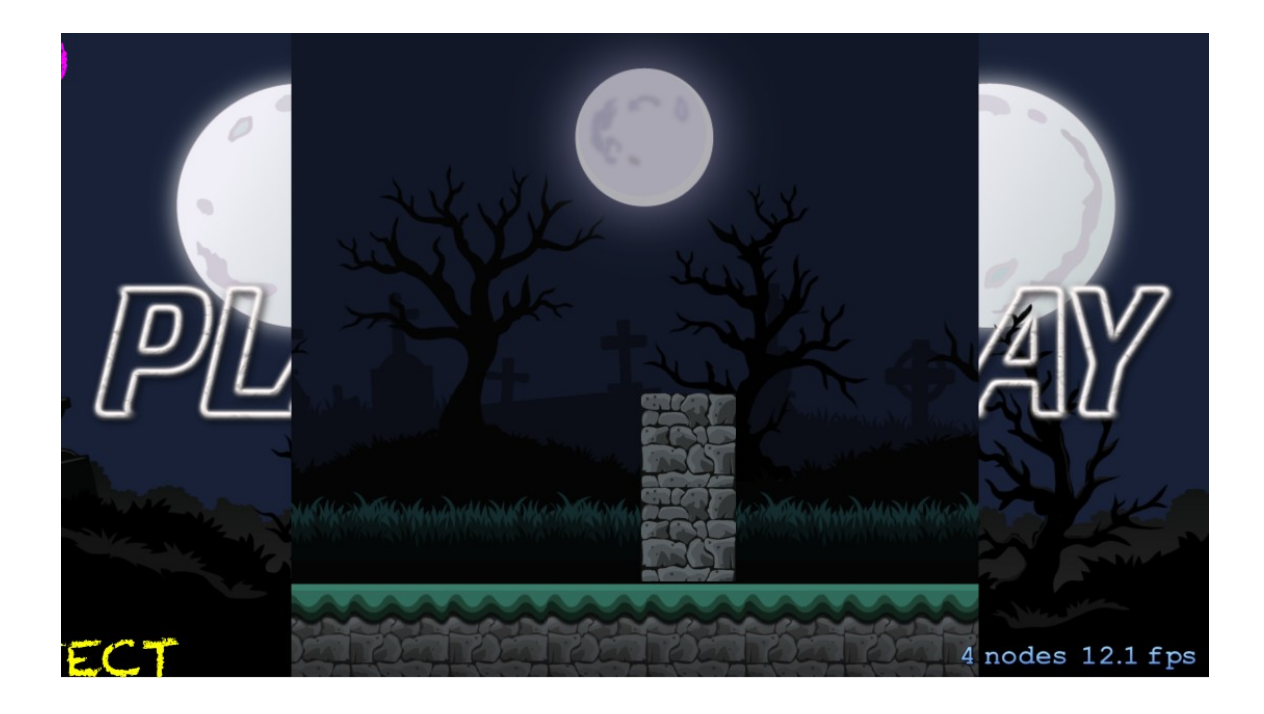

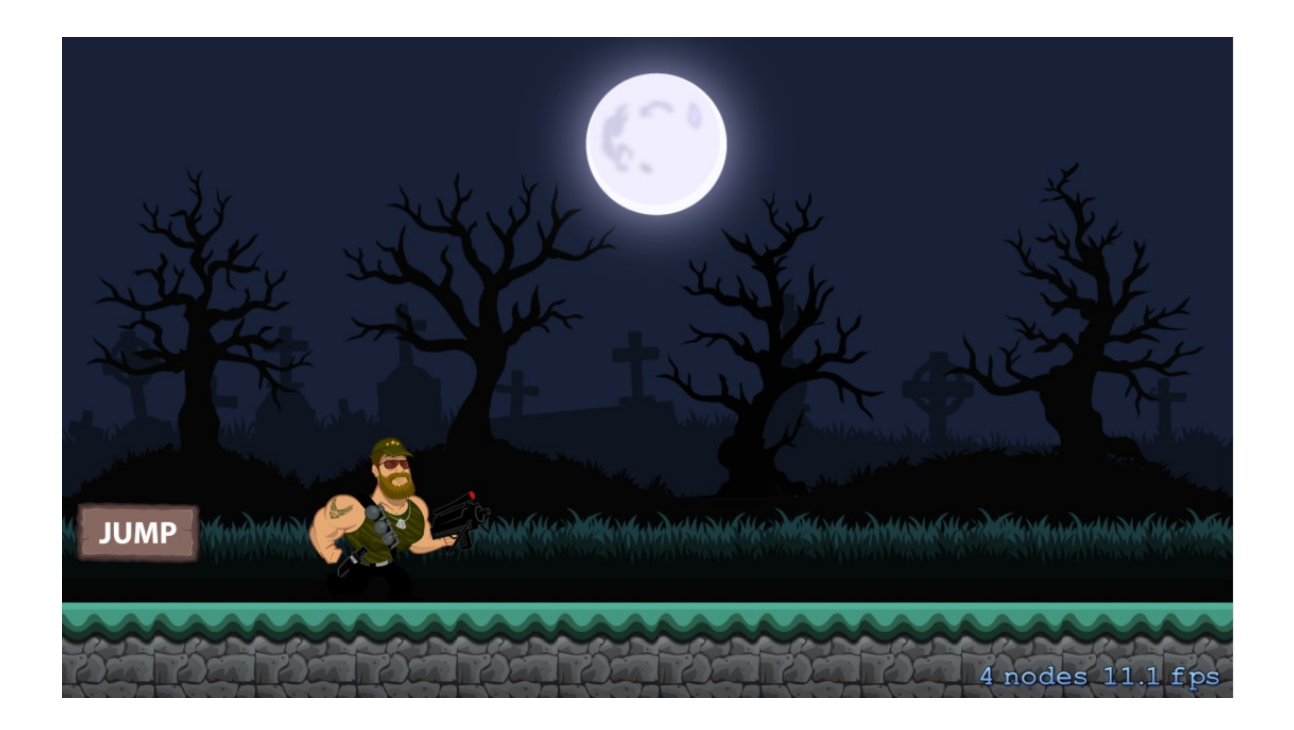

### Chapter 7: Particle Effects and Shaders

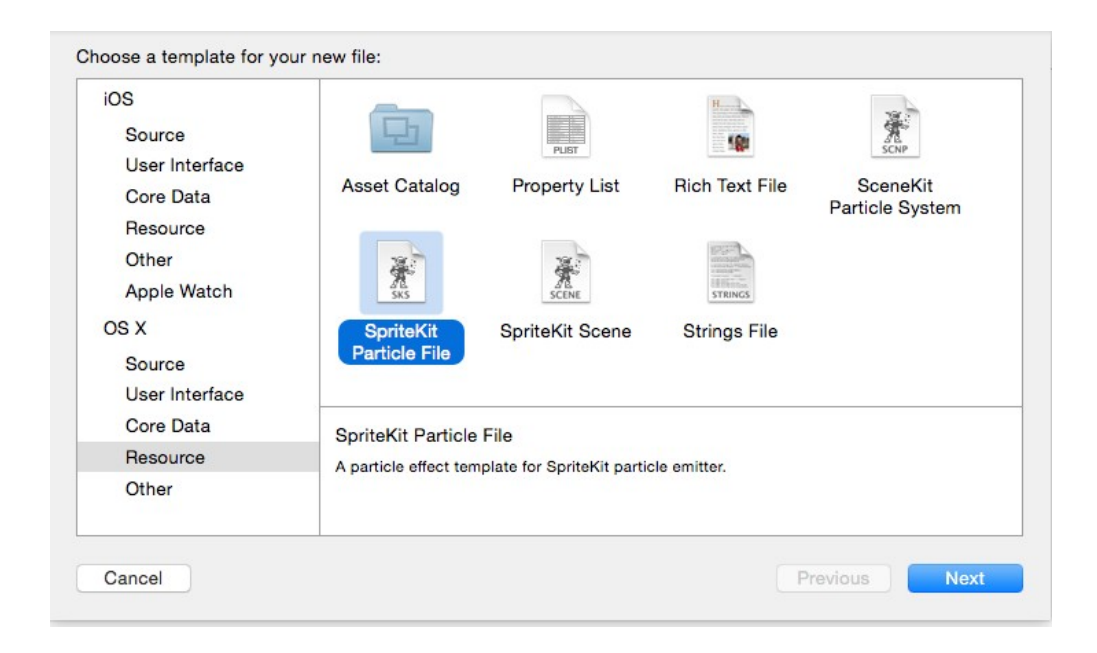

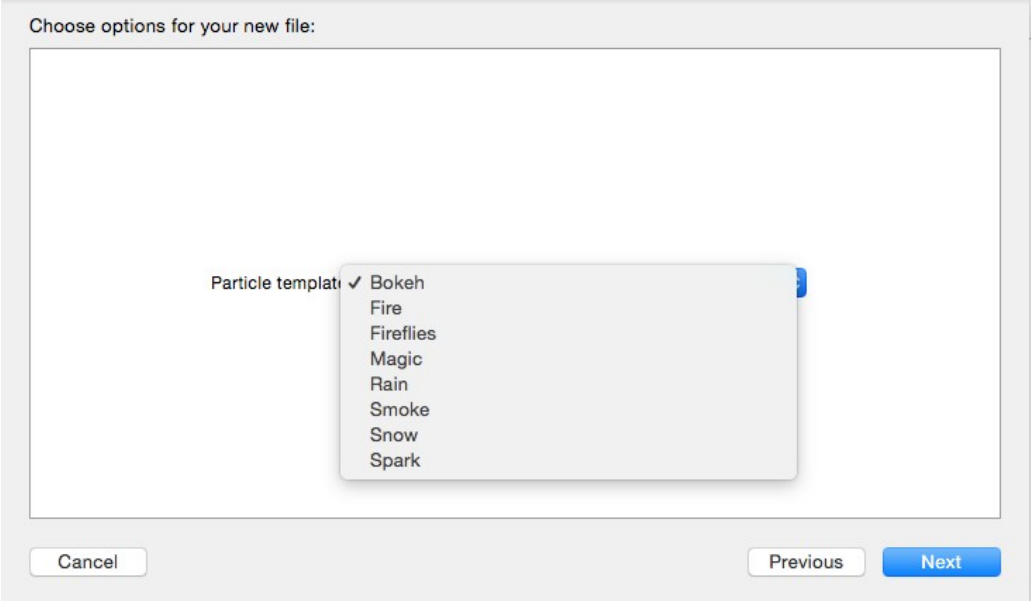

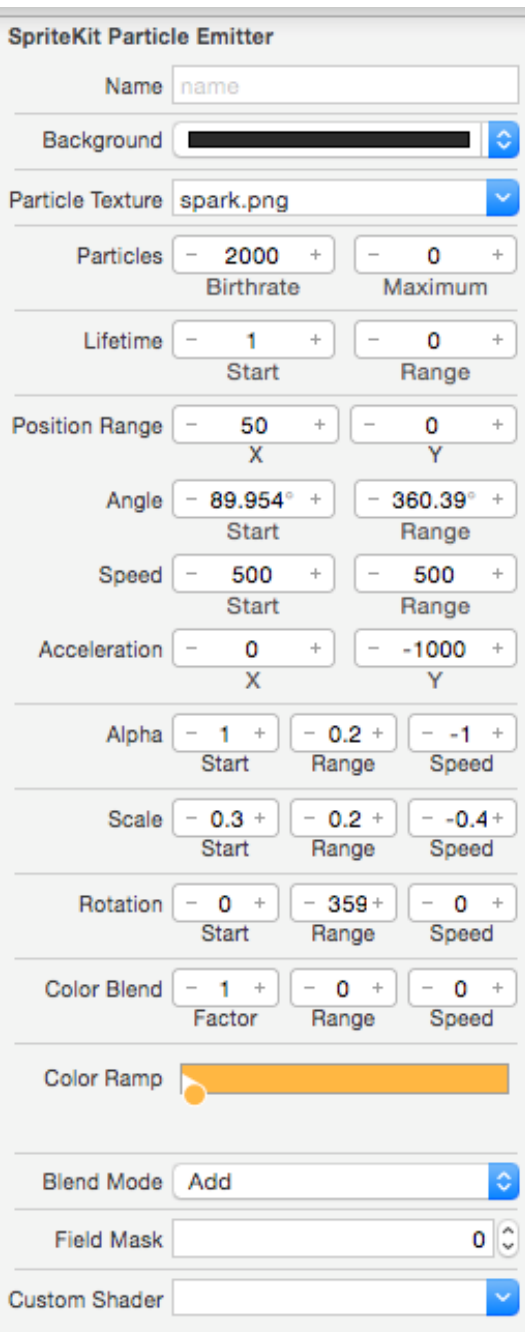

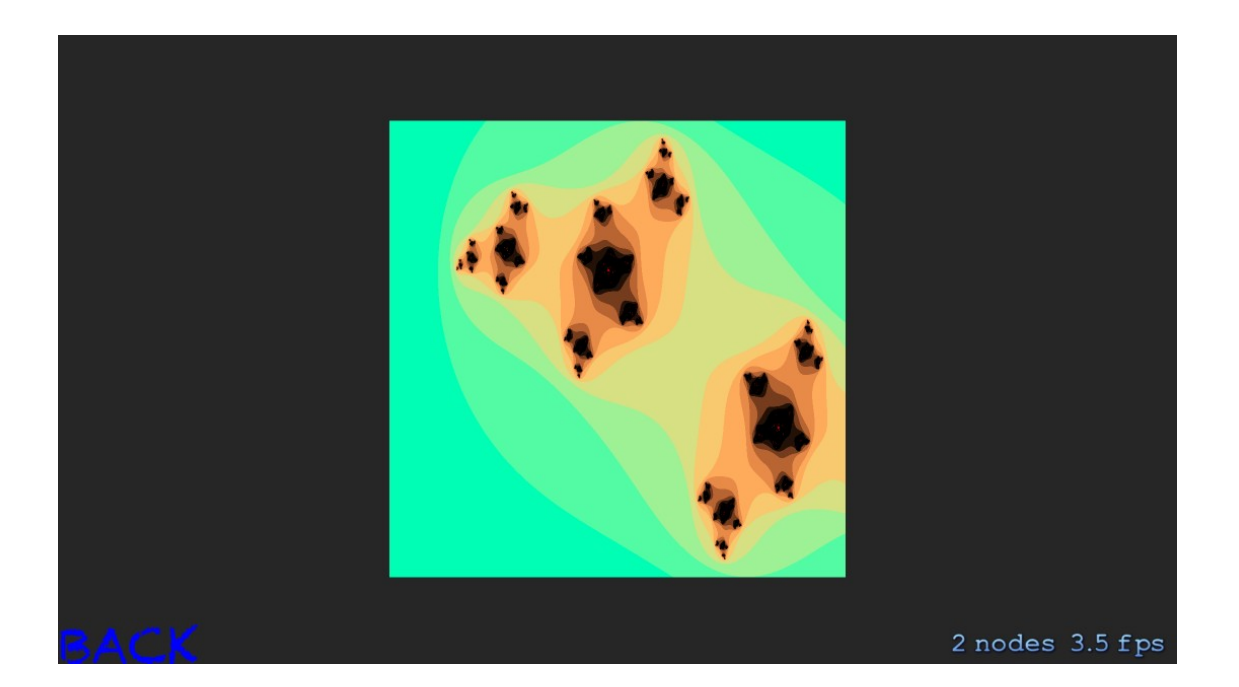

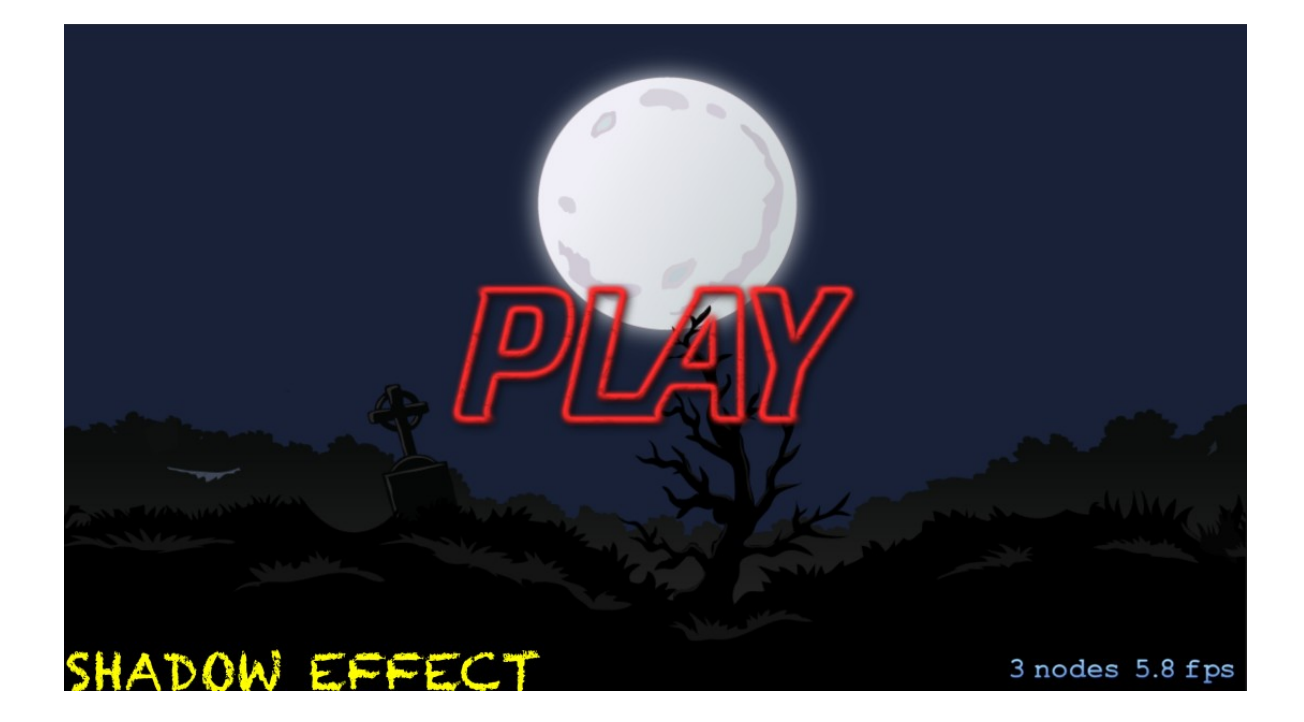

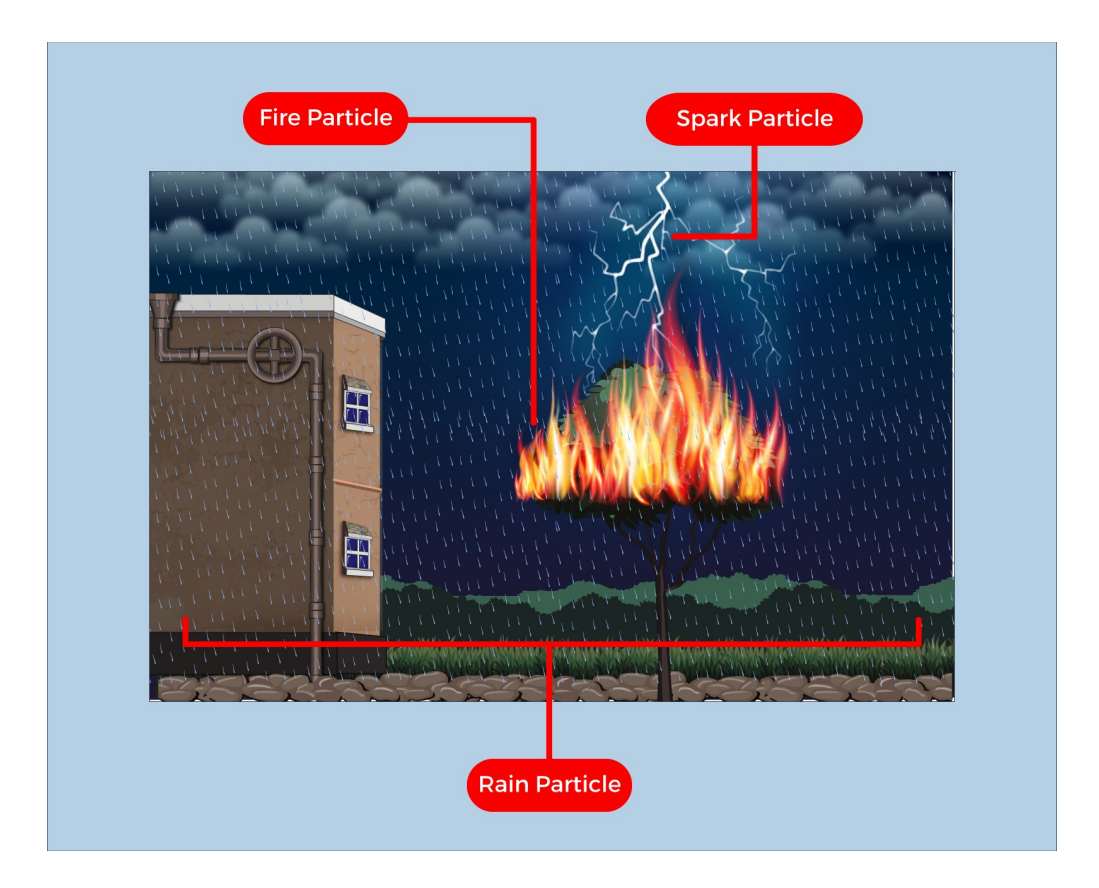

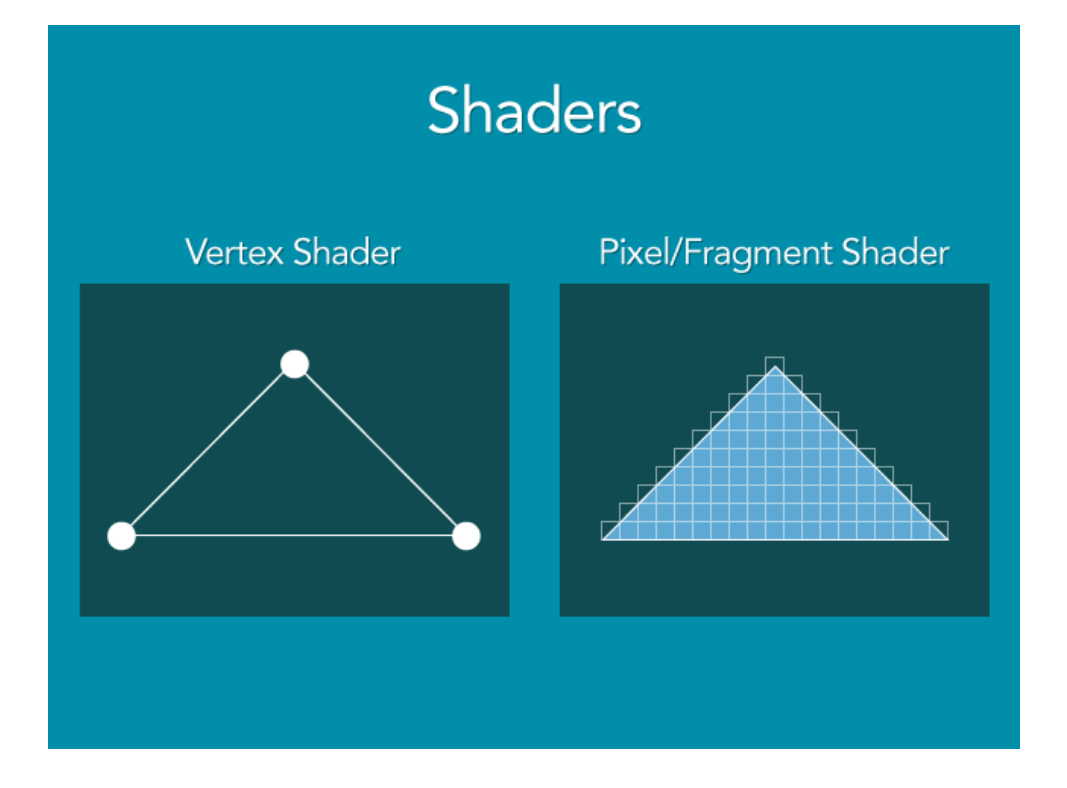

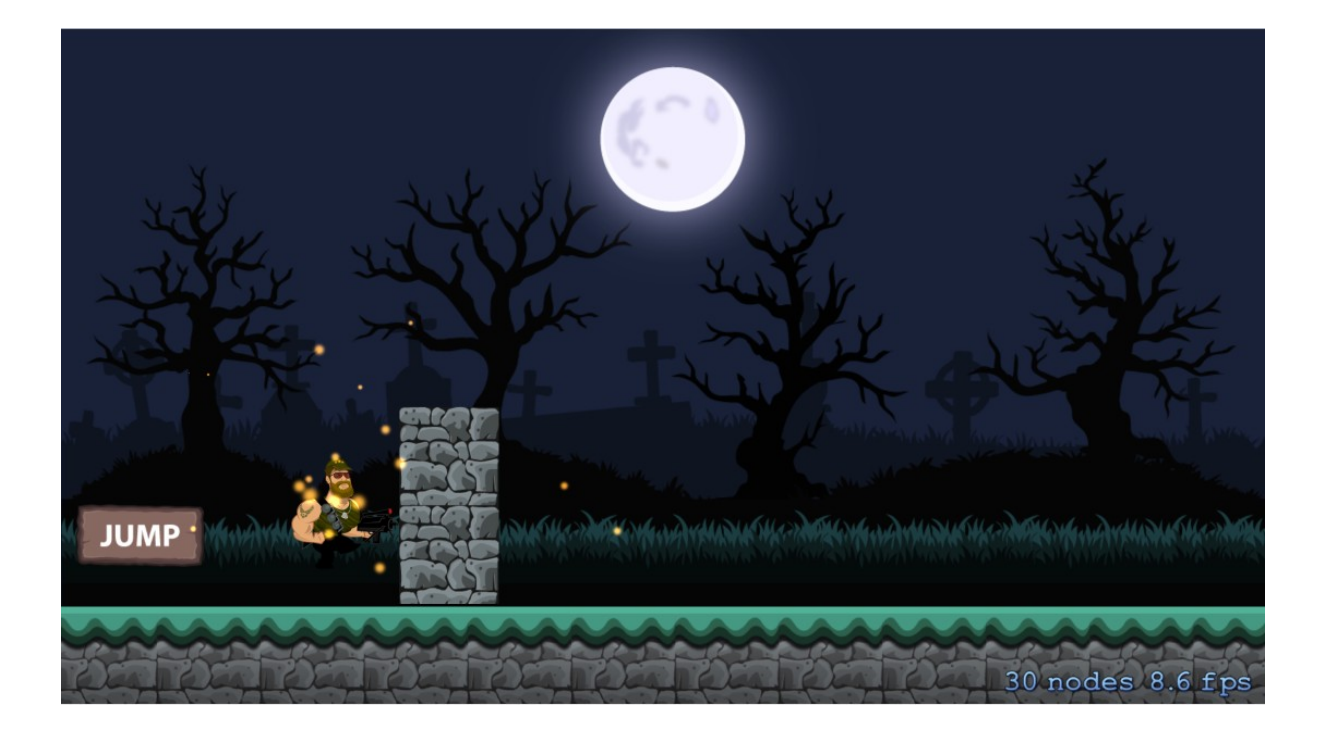

### Chapter 8: Handling Multiple Scenes and Levels

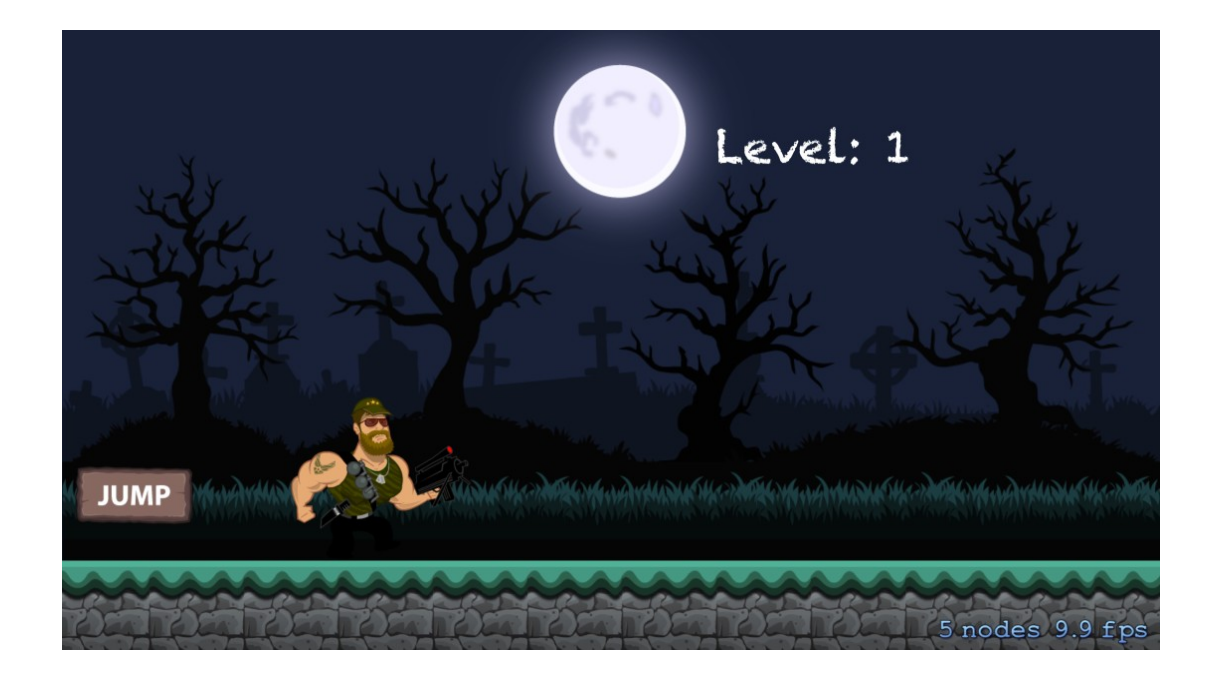

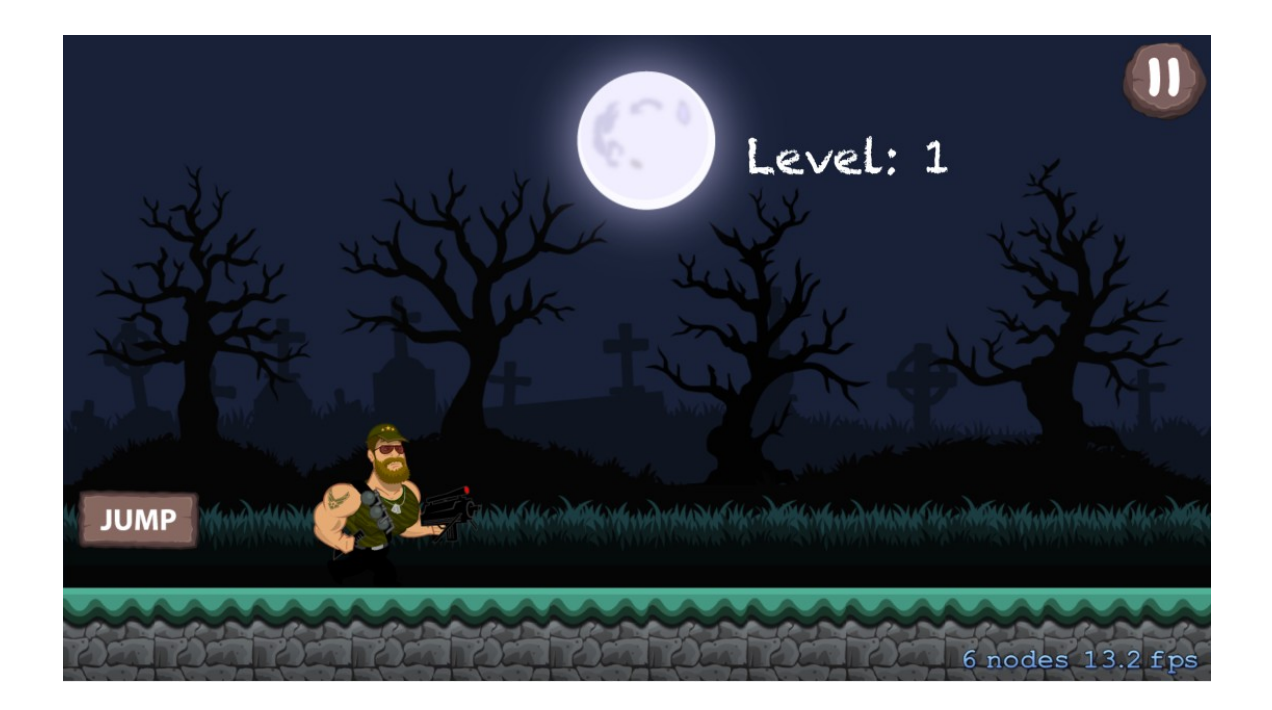

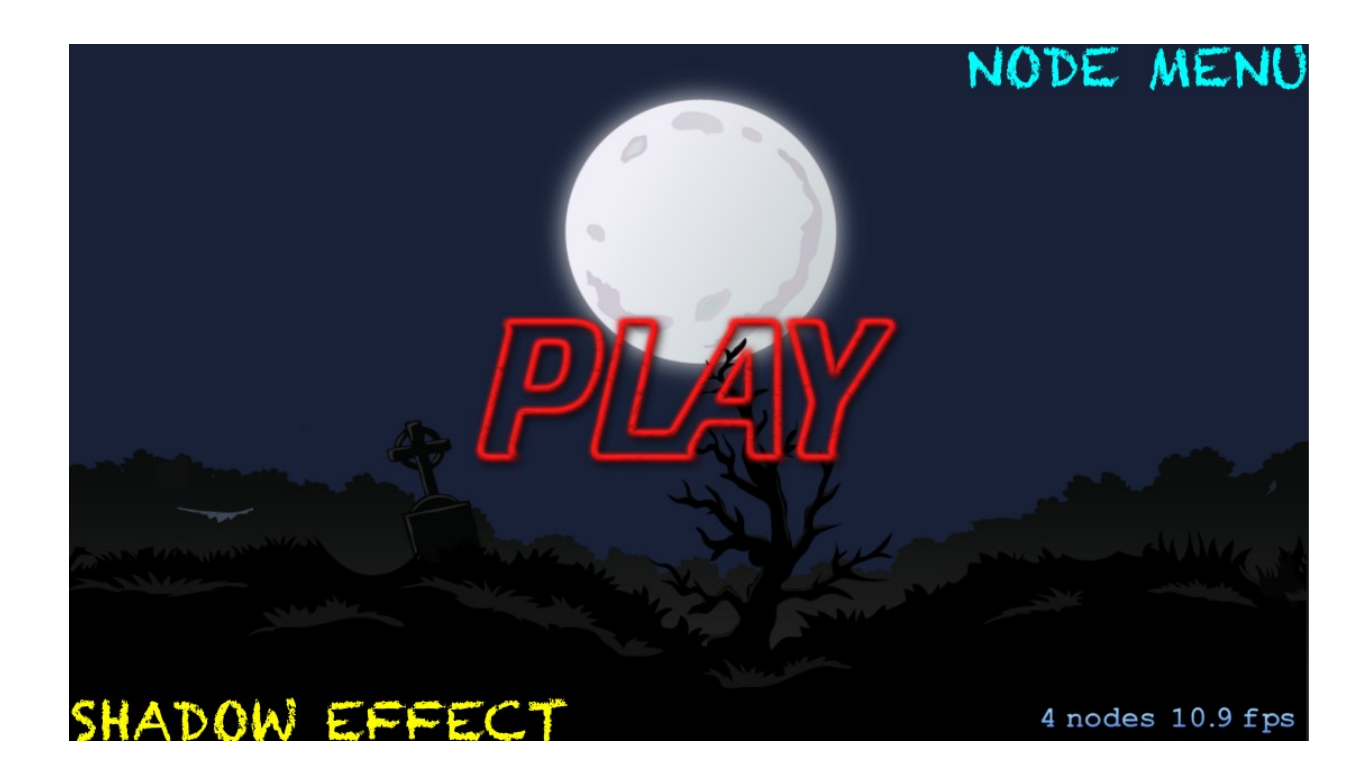

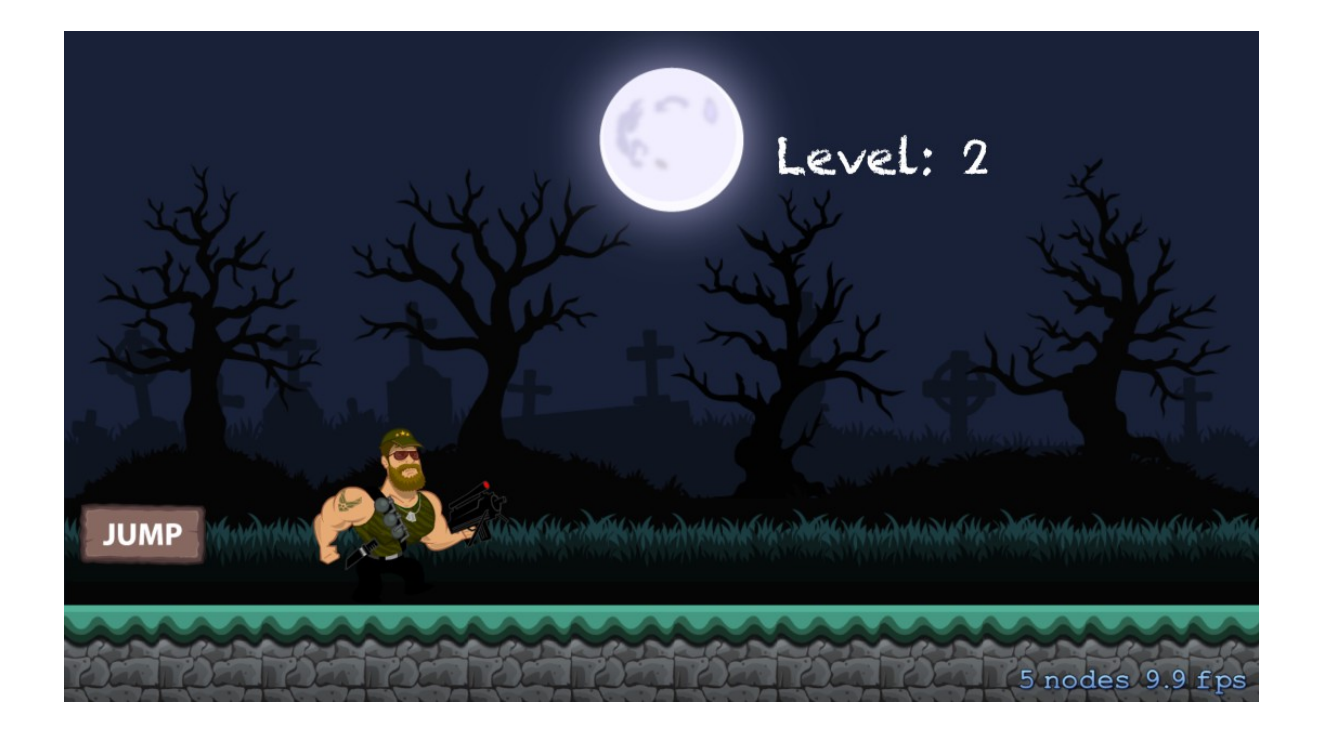

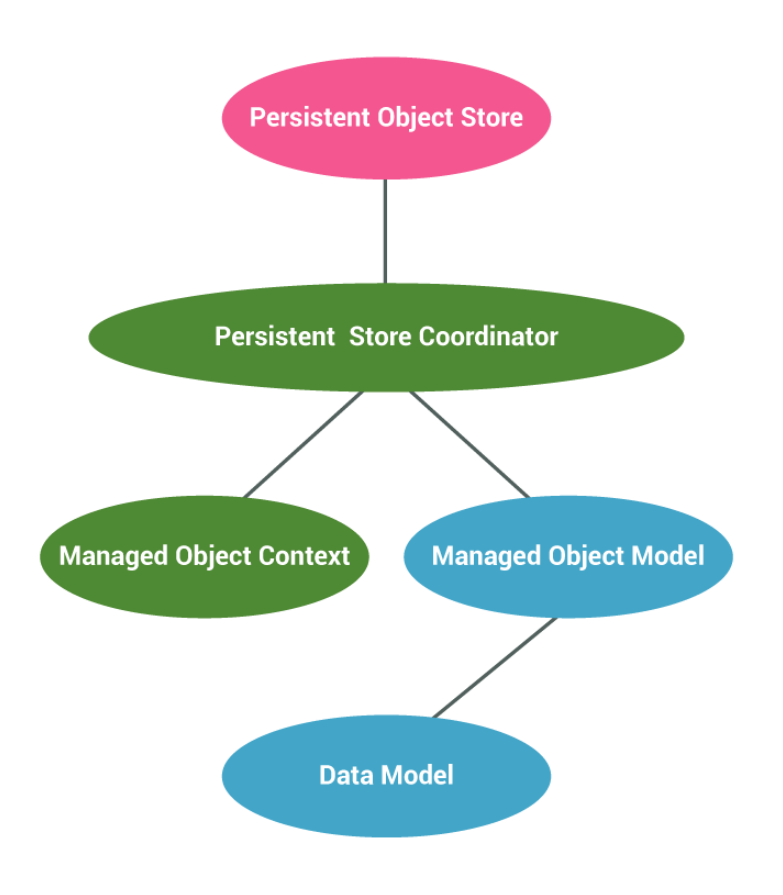

### Chapter 9: Performance Enhancement and **Extras**

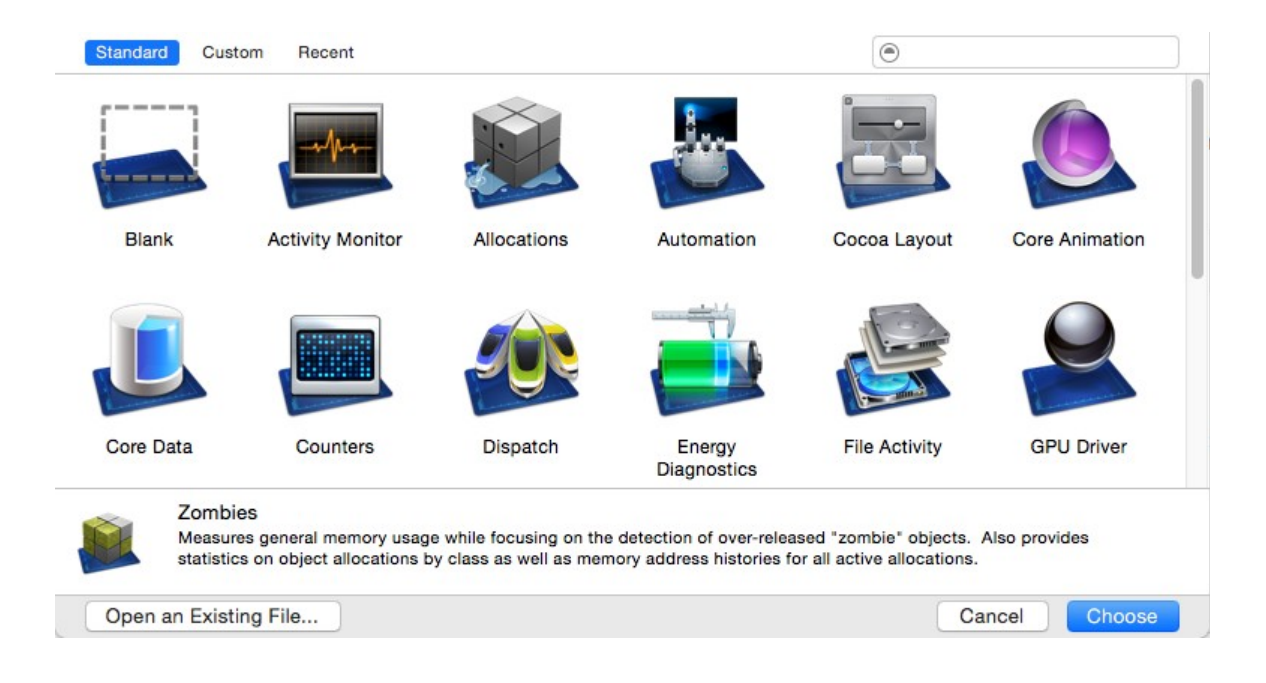

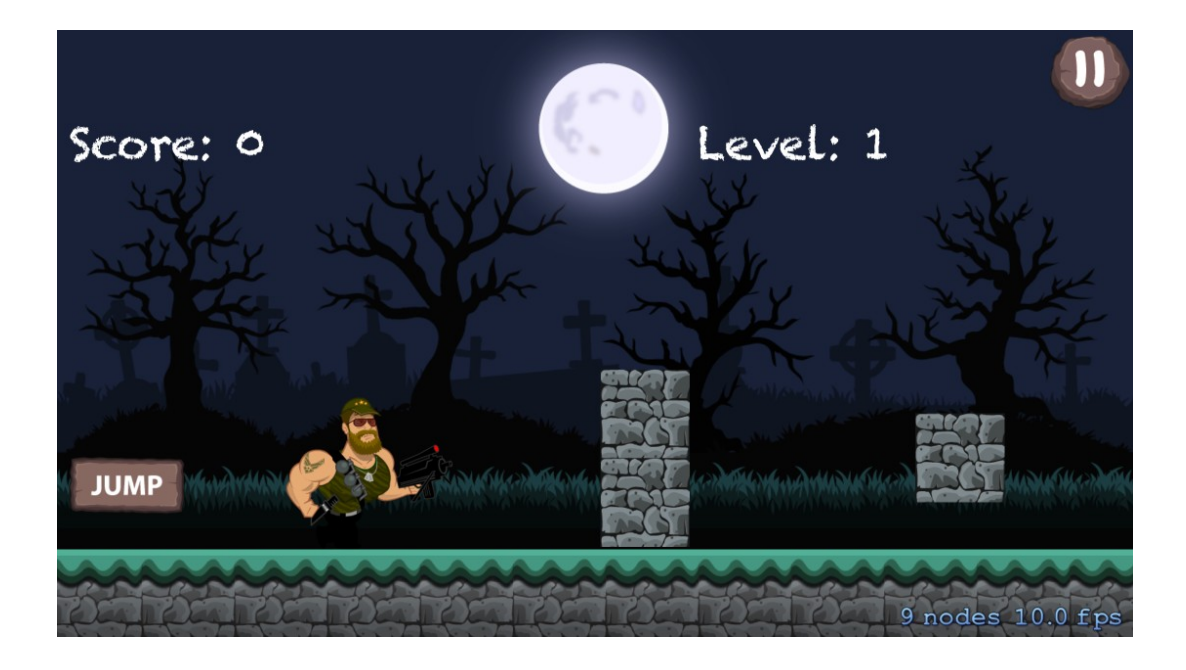

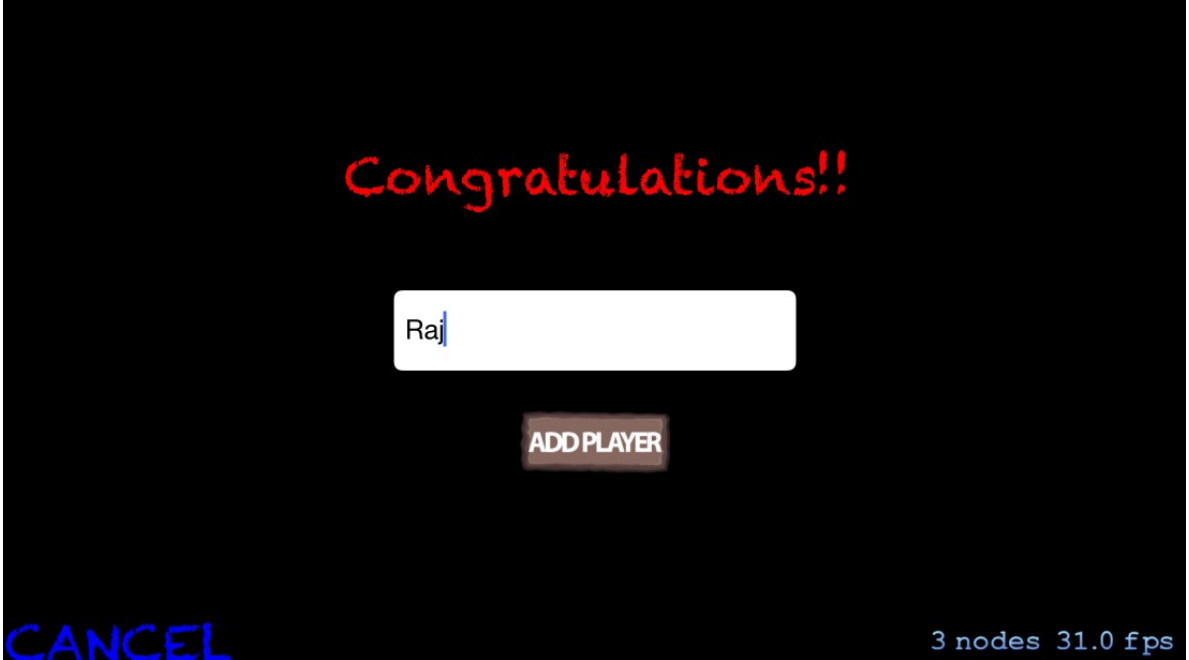

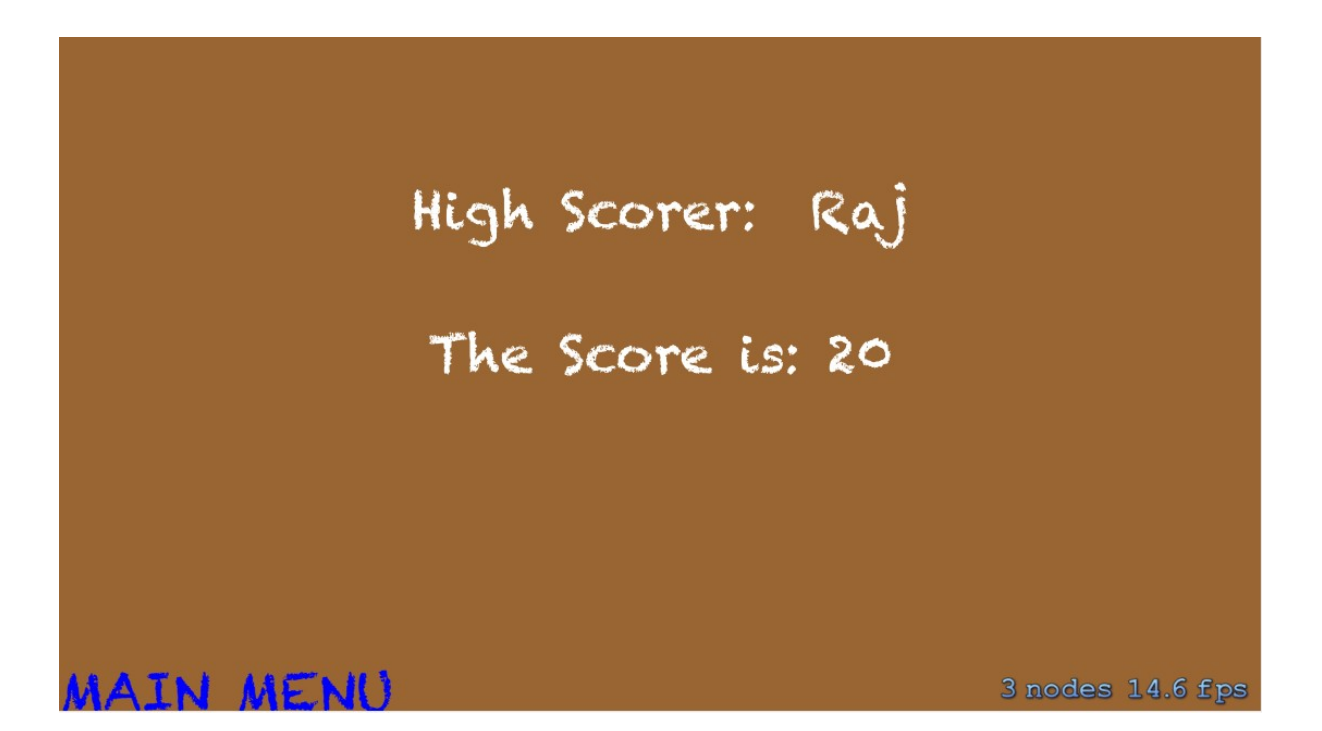

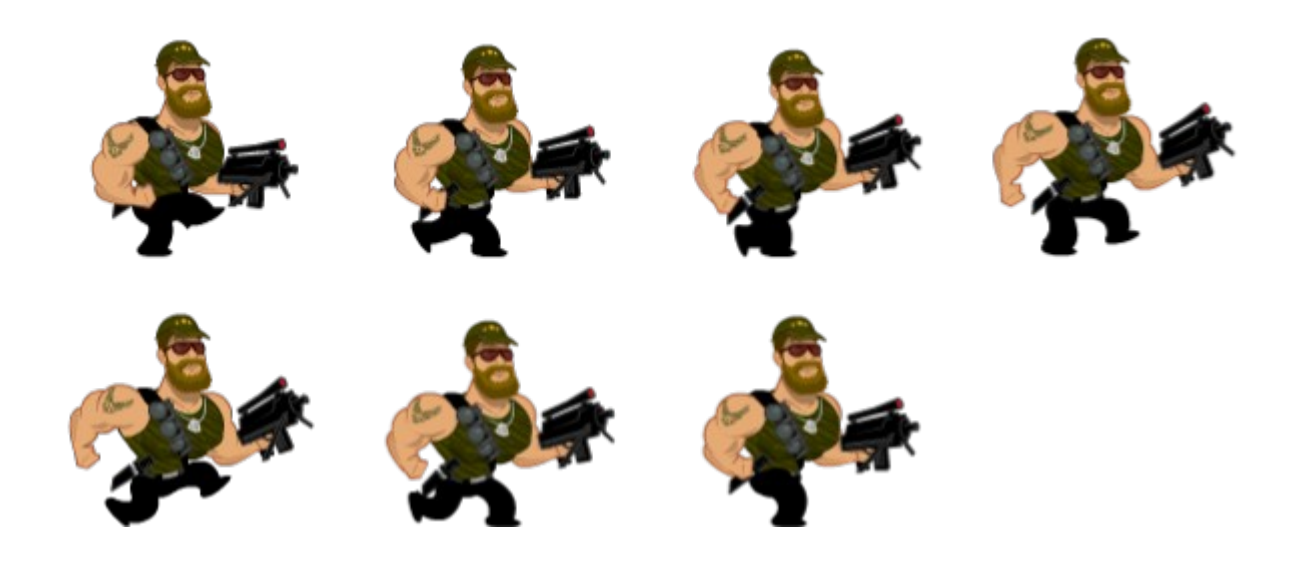

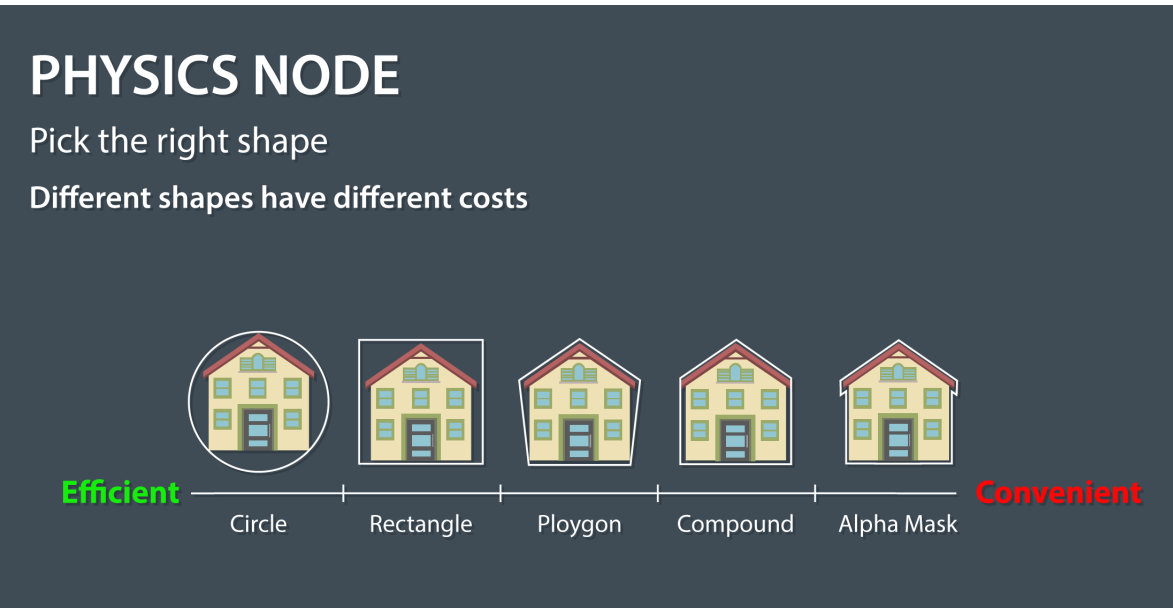

Pick the cheapest representation that serves your game

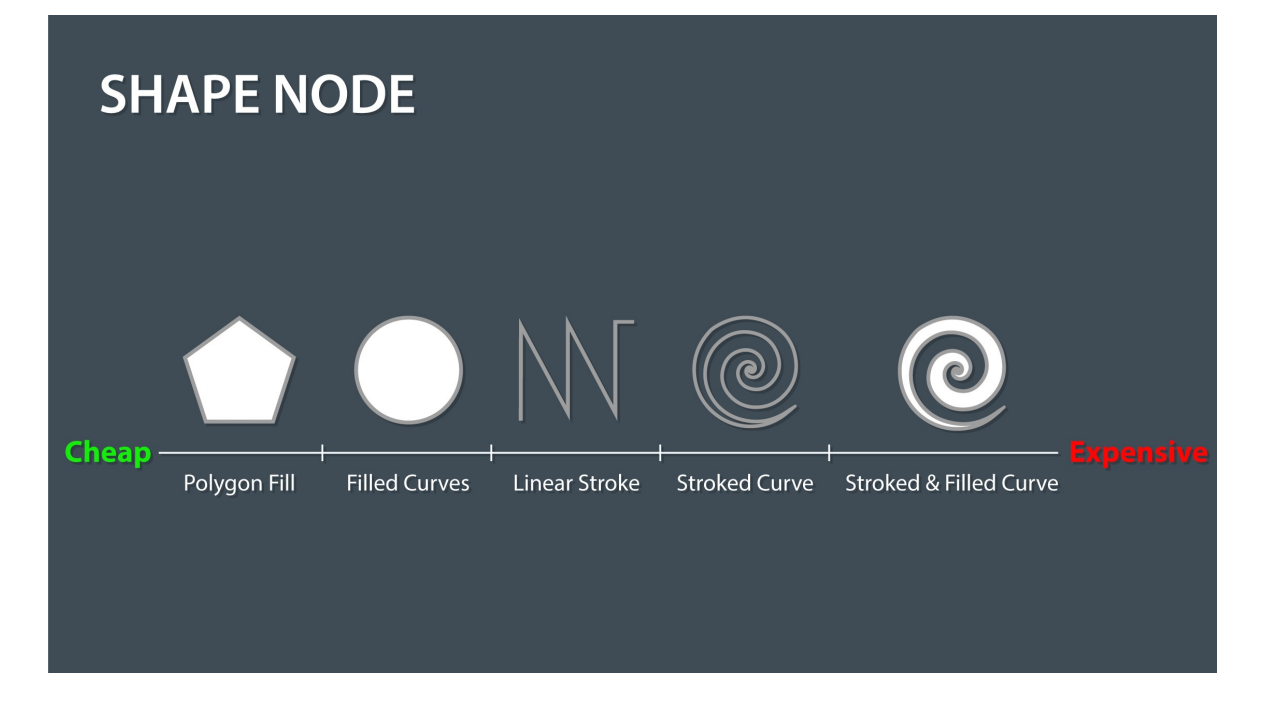

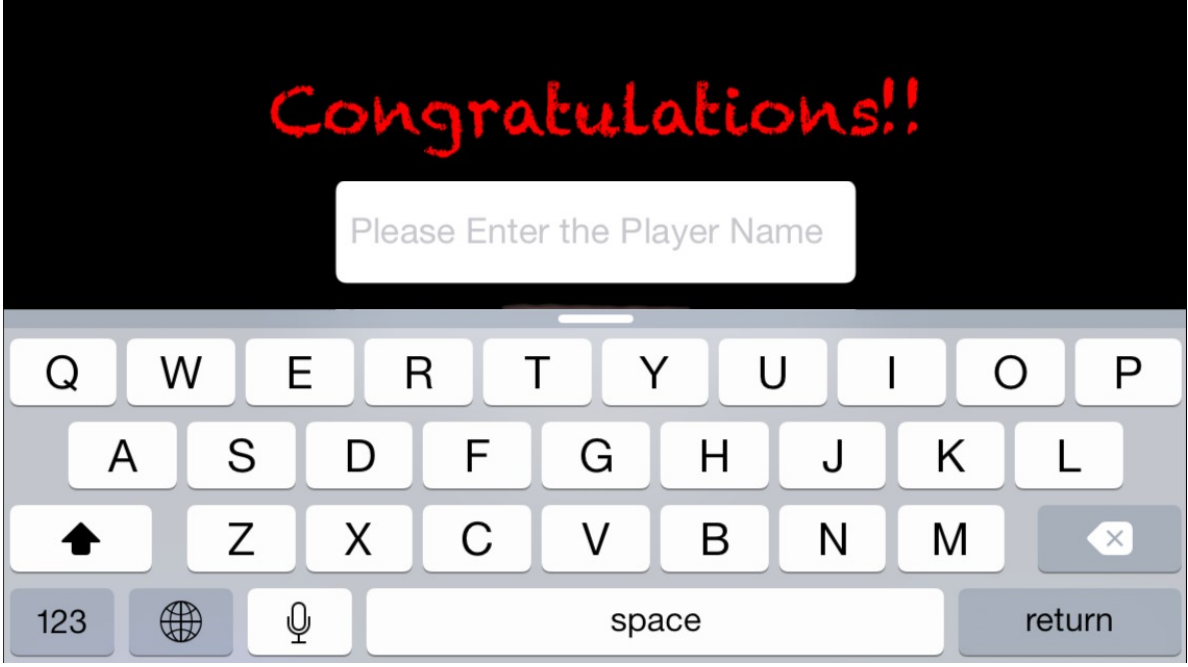

#### **Chapter 10: Revisiting Our Game and More** on iOS 9

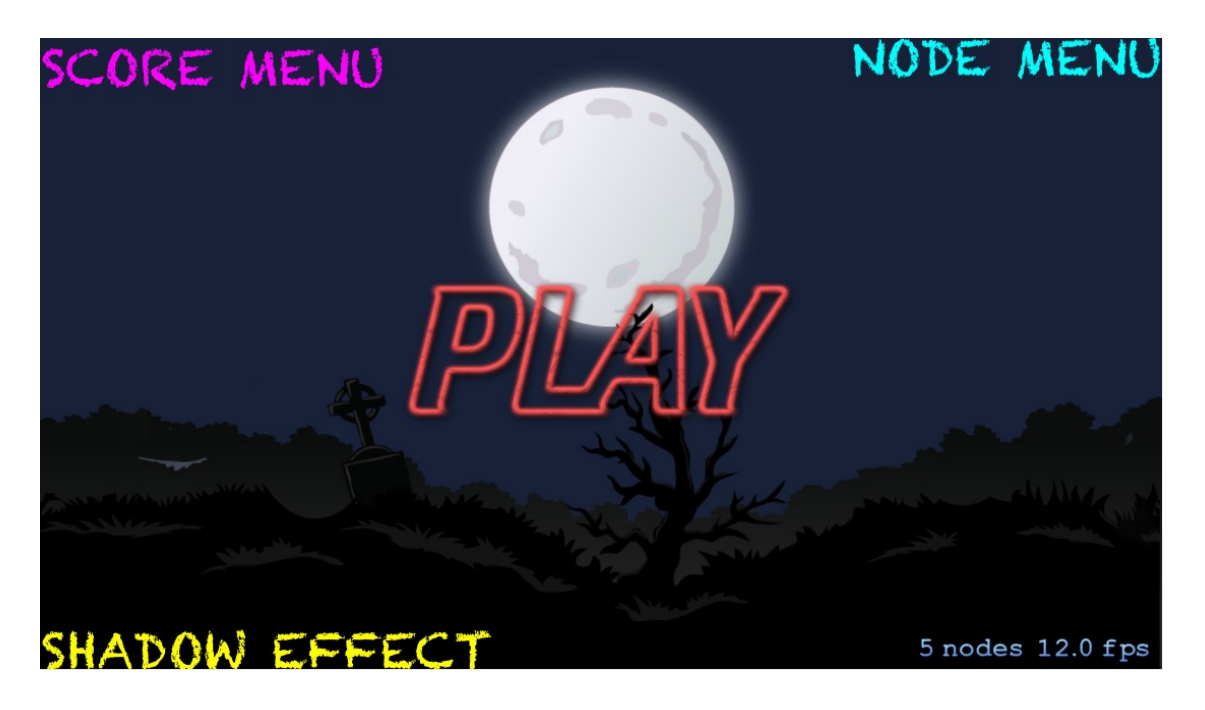

High Scorer: Nitin

The Score is: 10

MATN MENI

3 nodes 30.0 fps

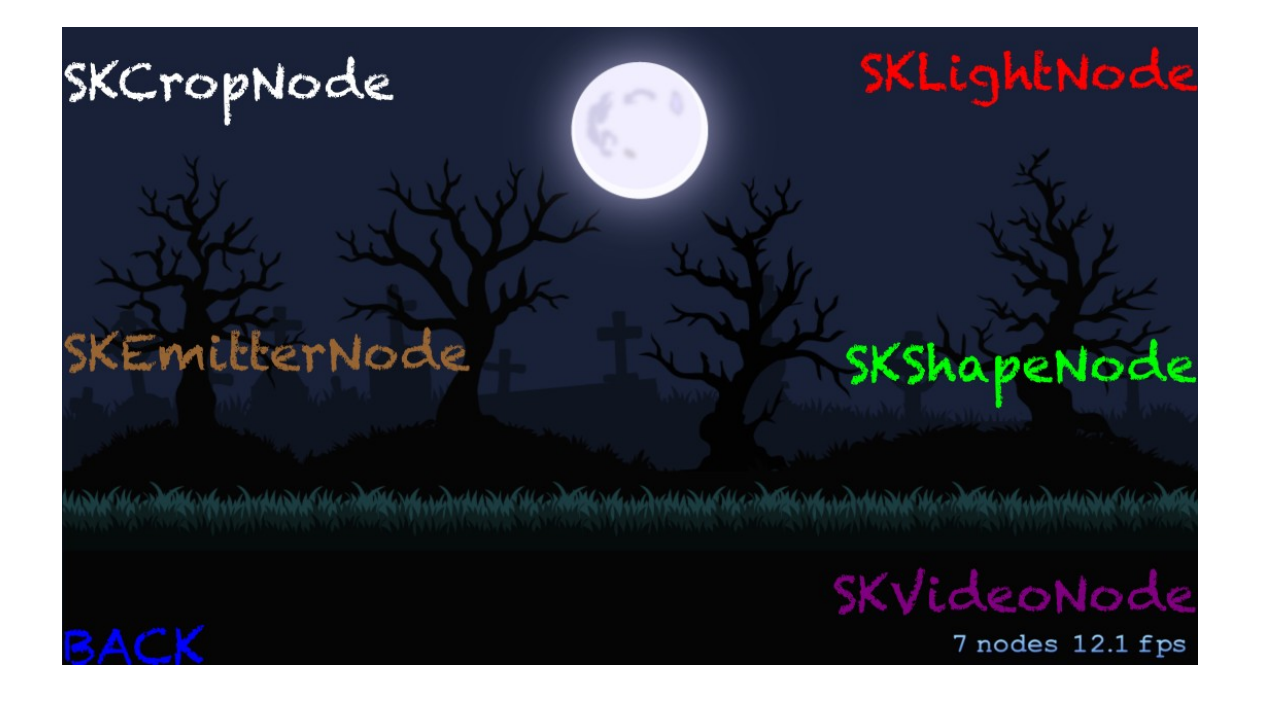

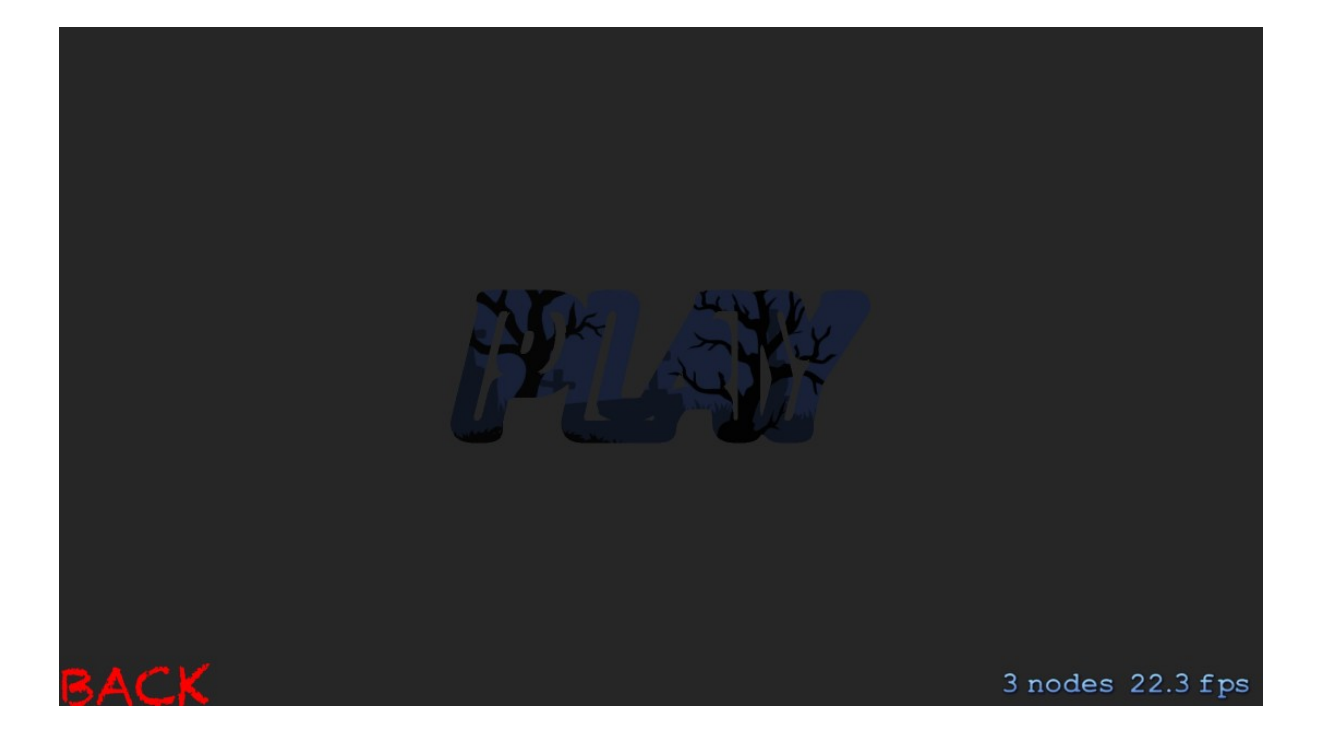

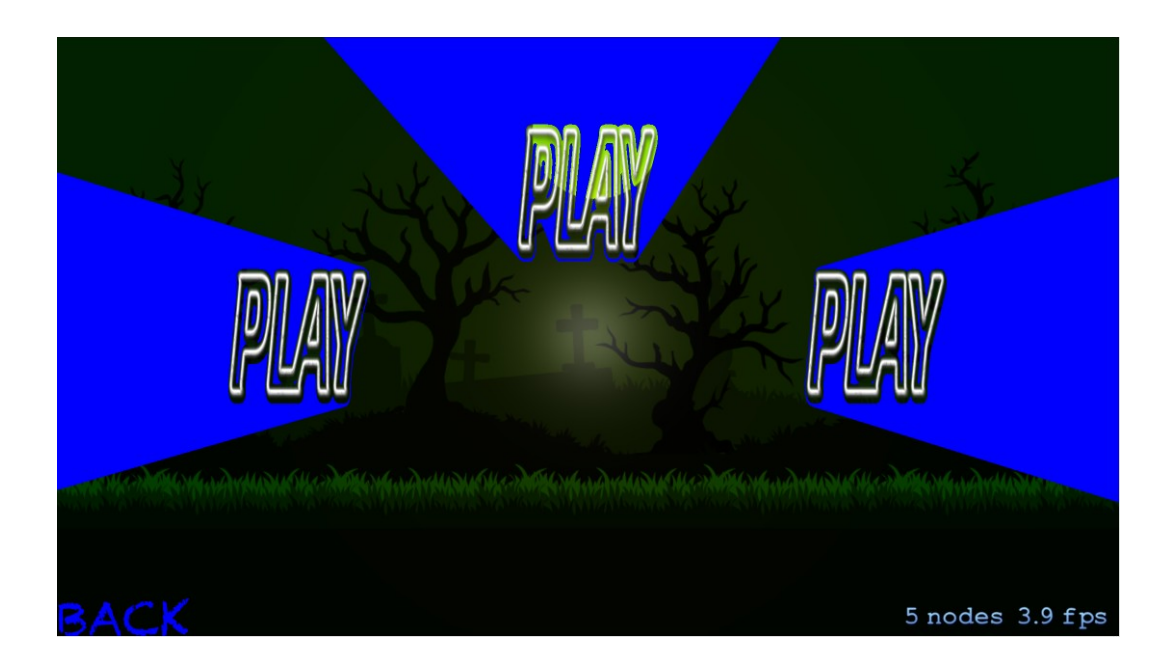

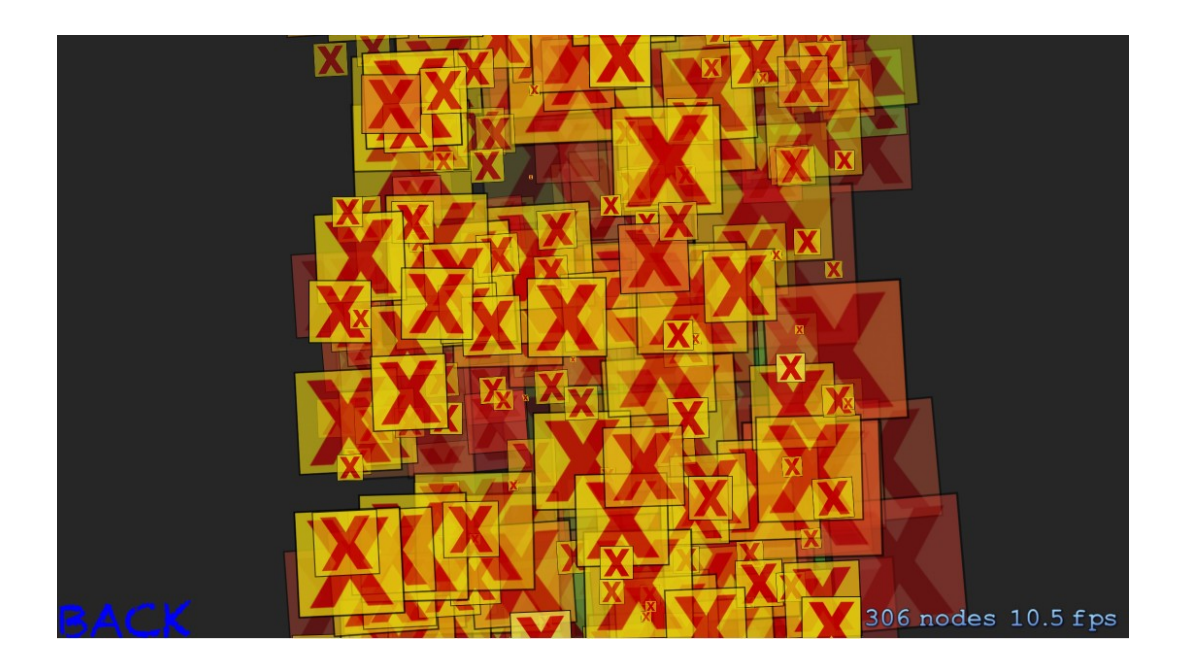

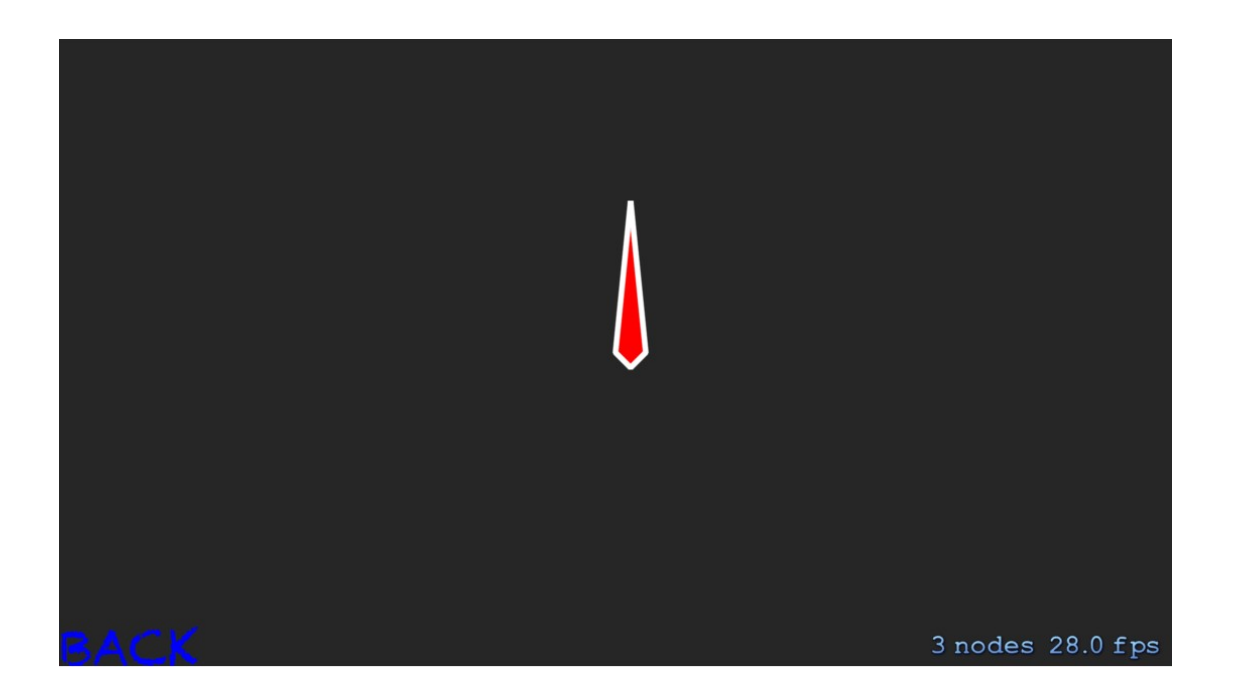

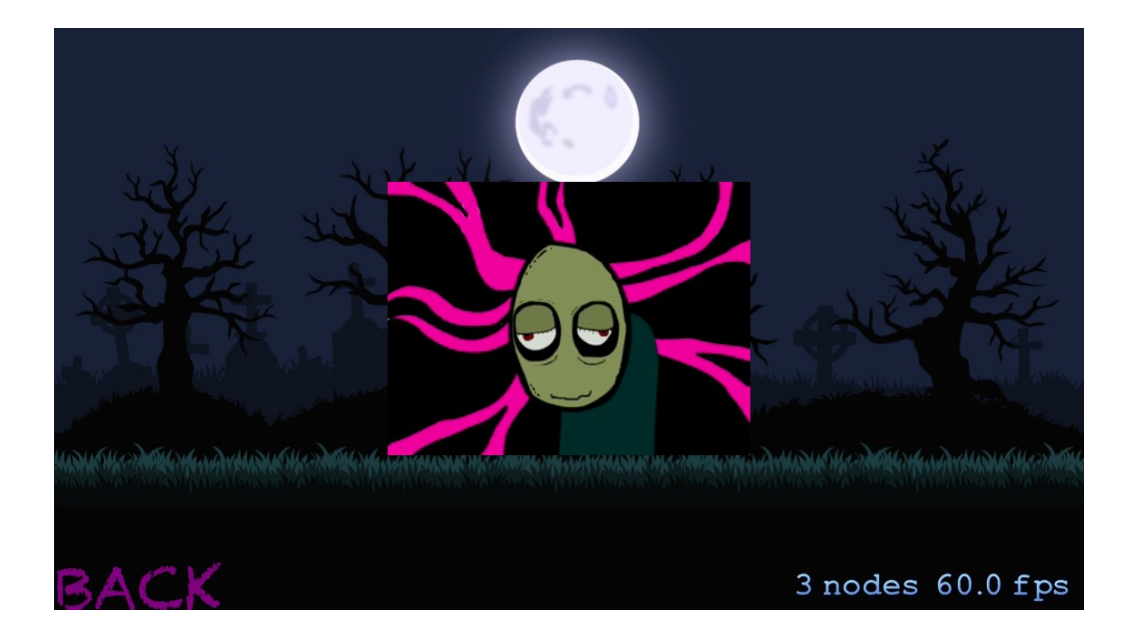

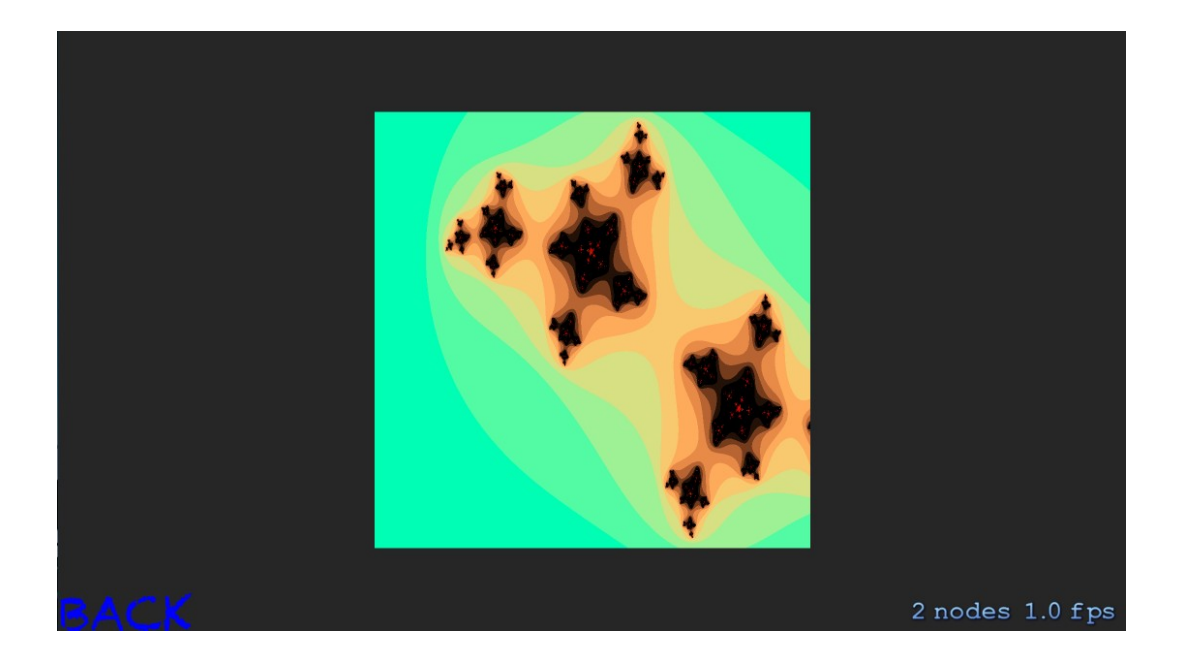

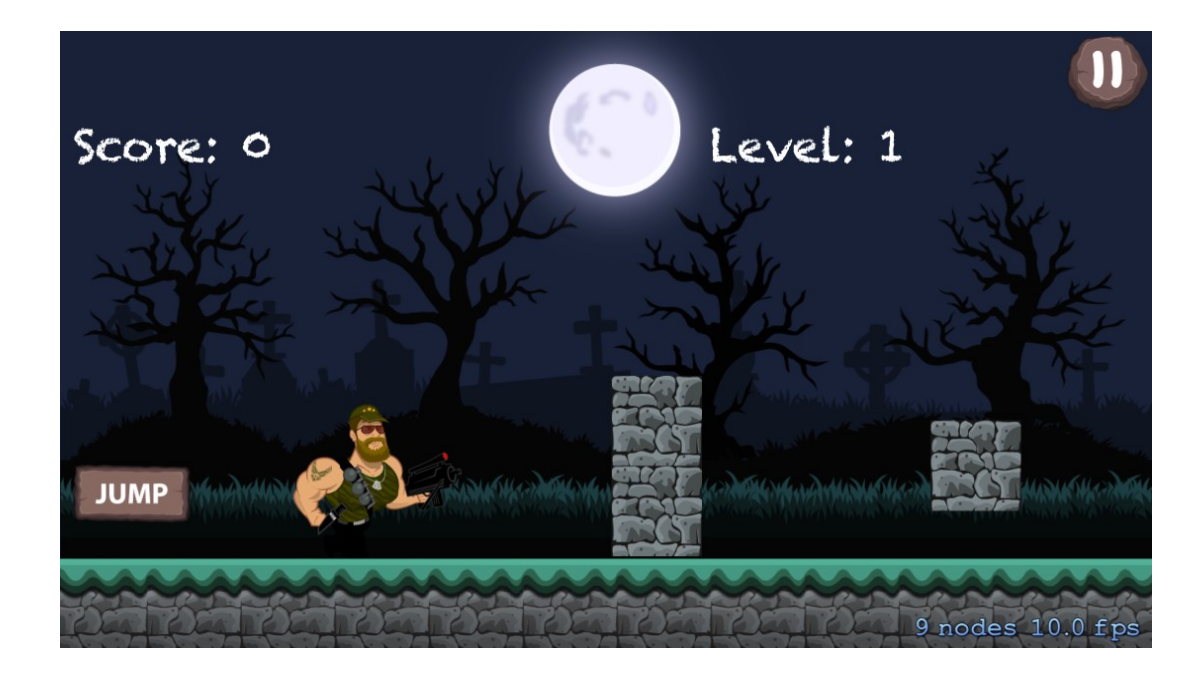

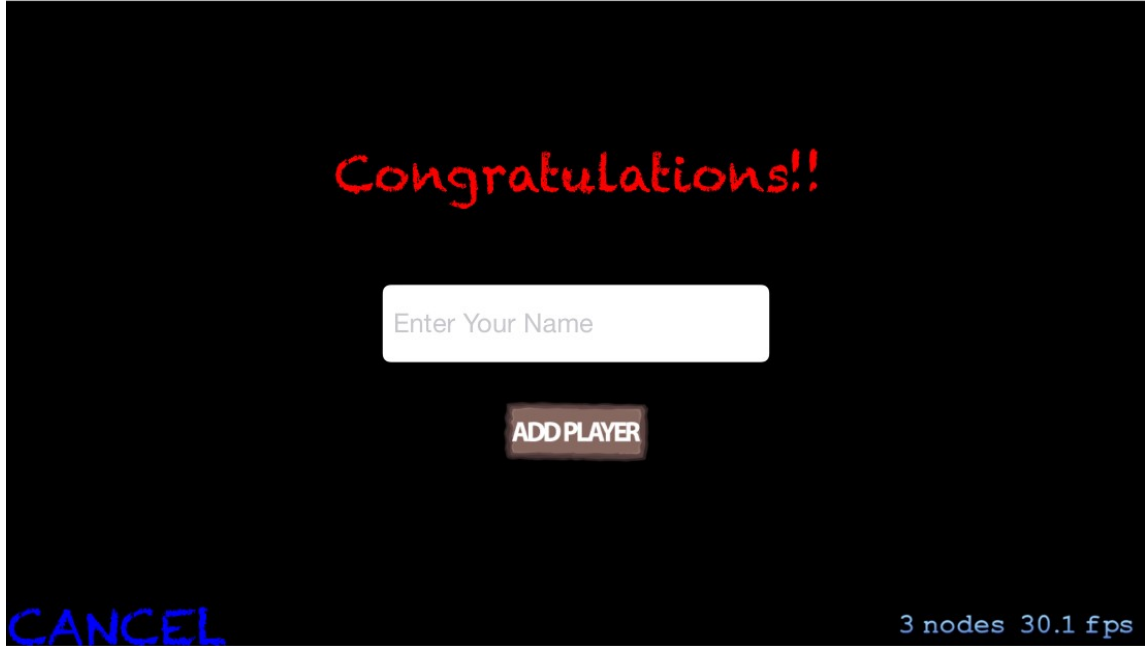

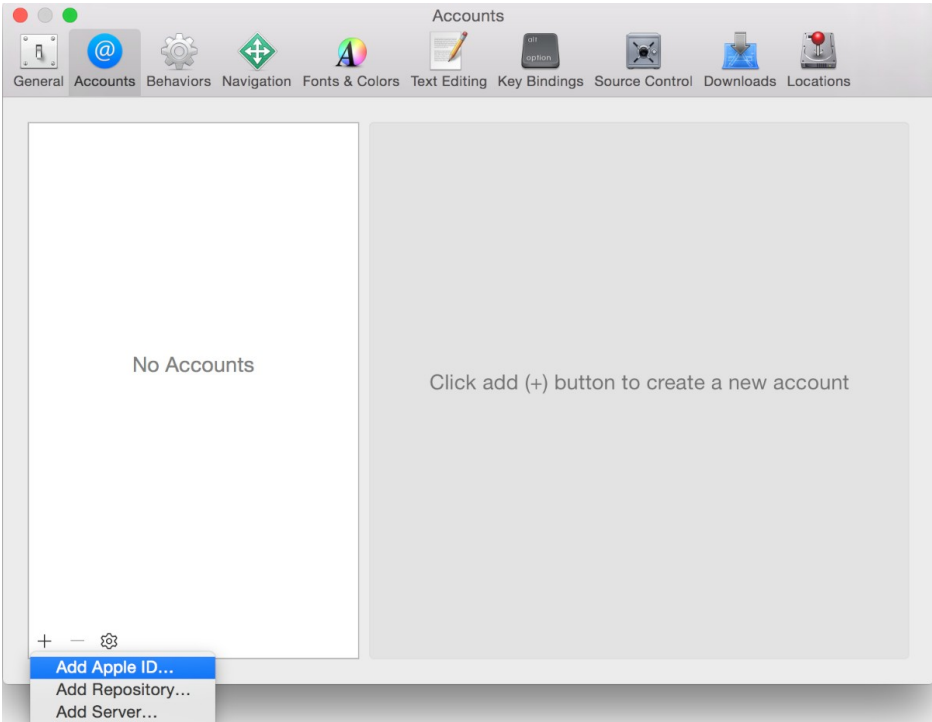

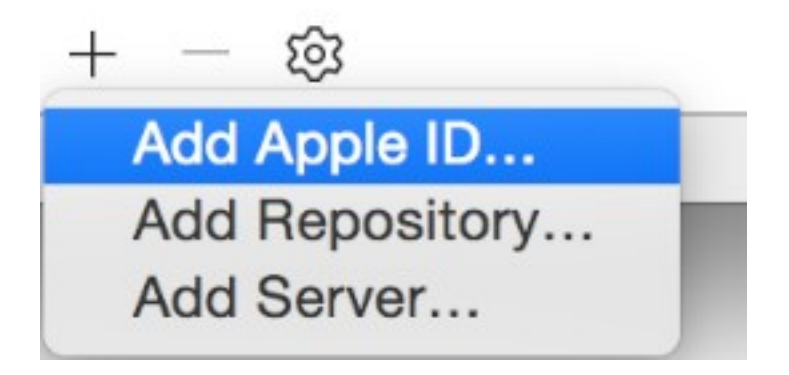

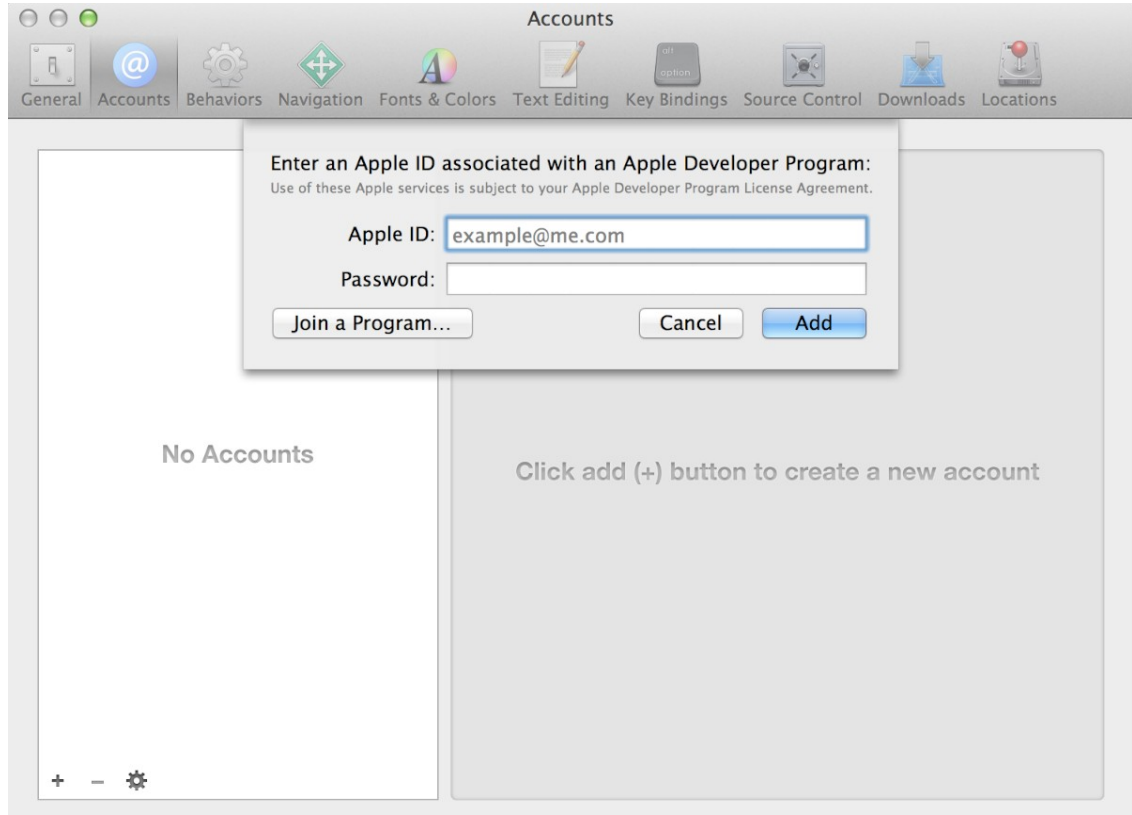

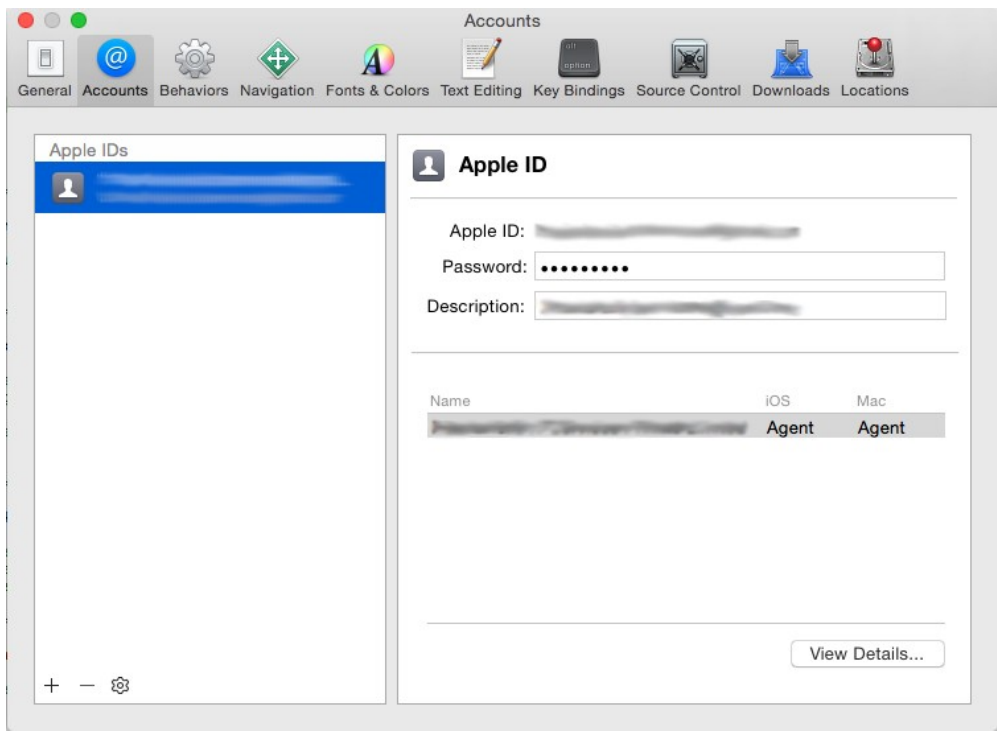

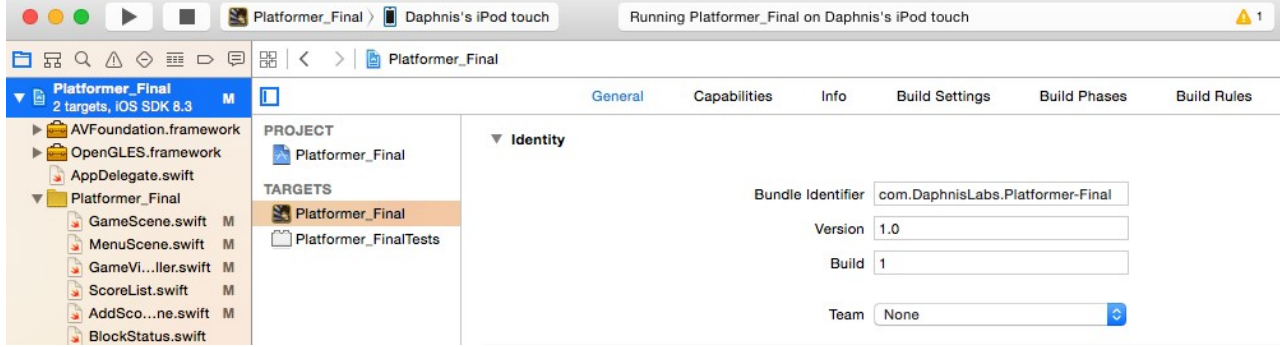

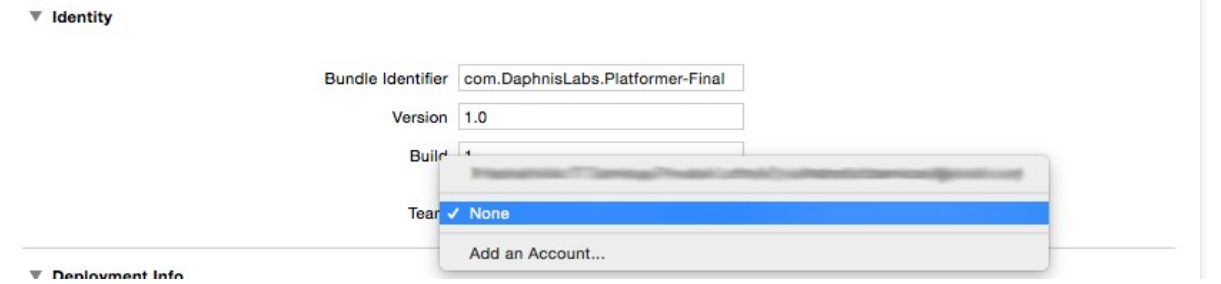

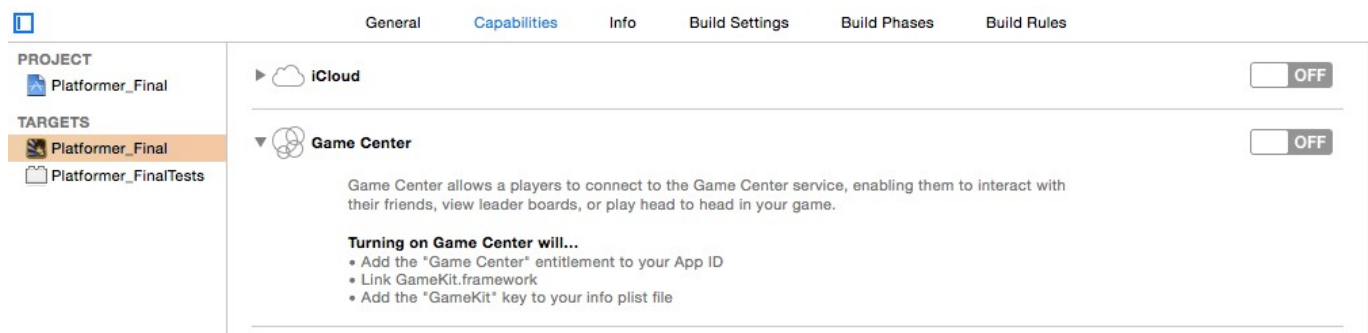

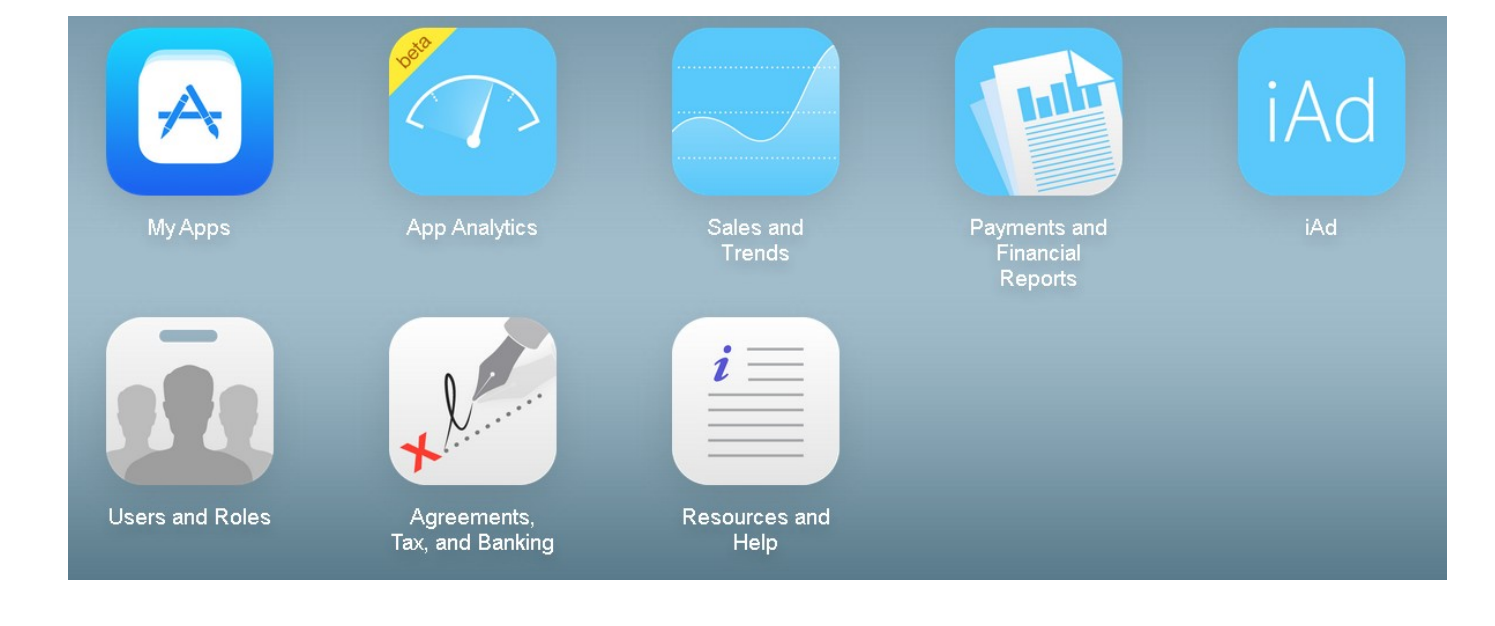

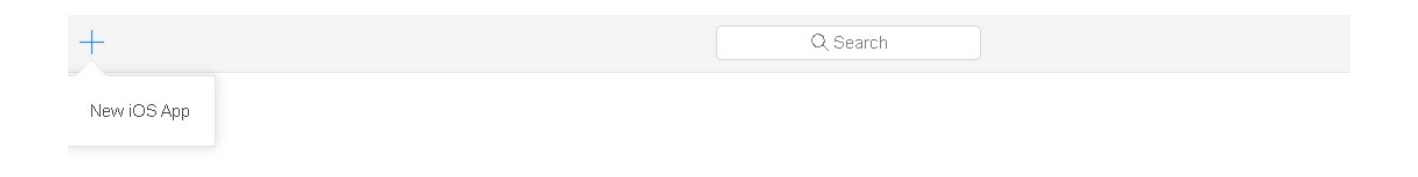

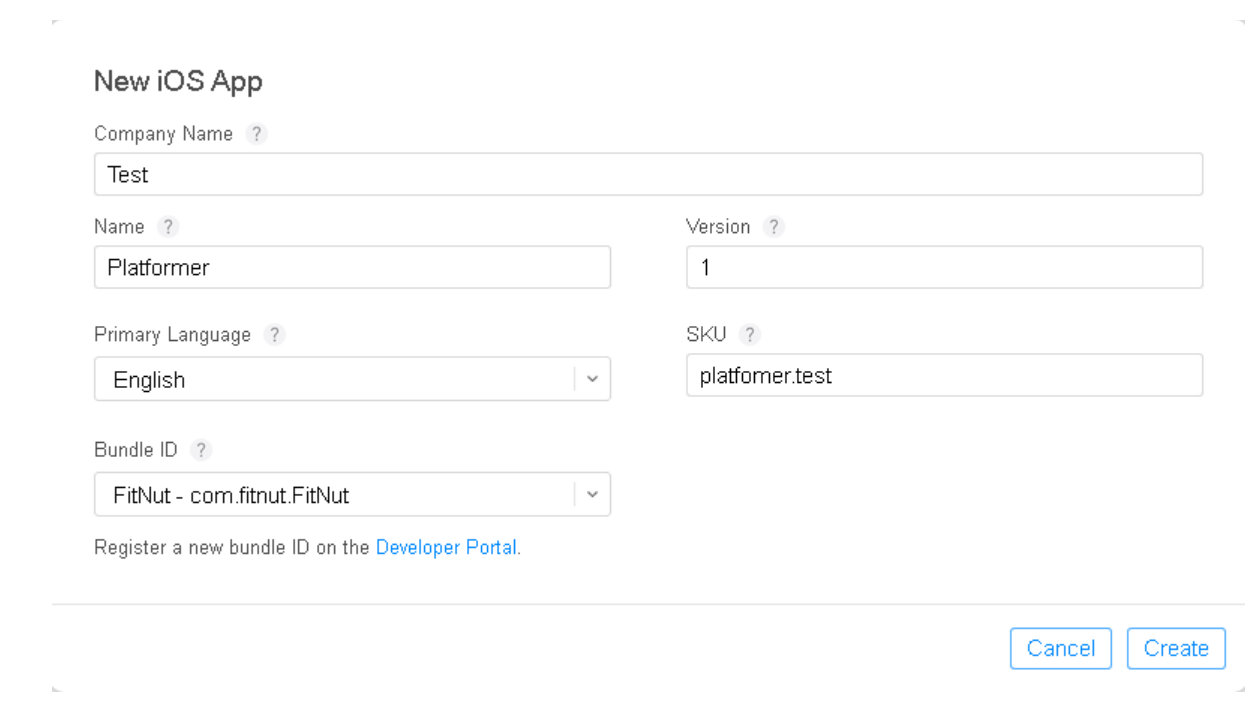

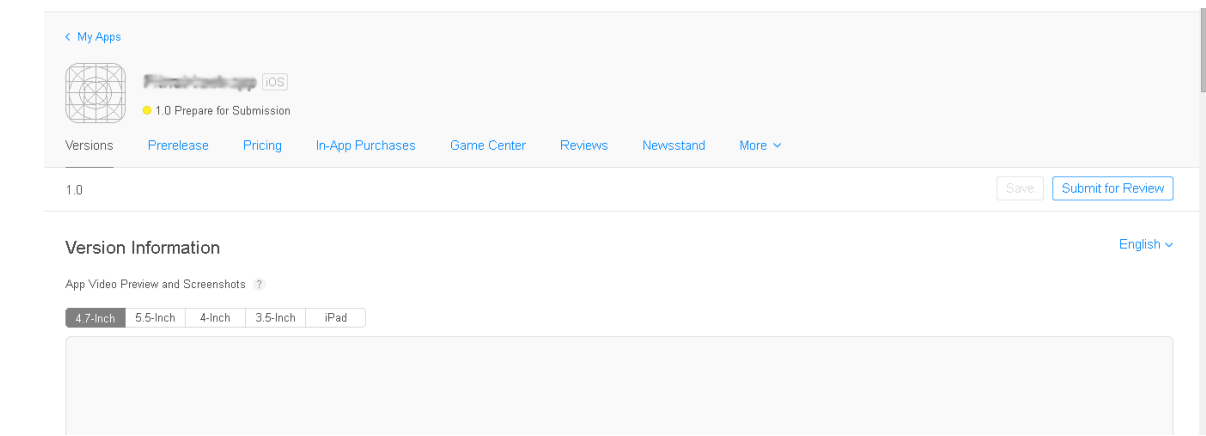

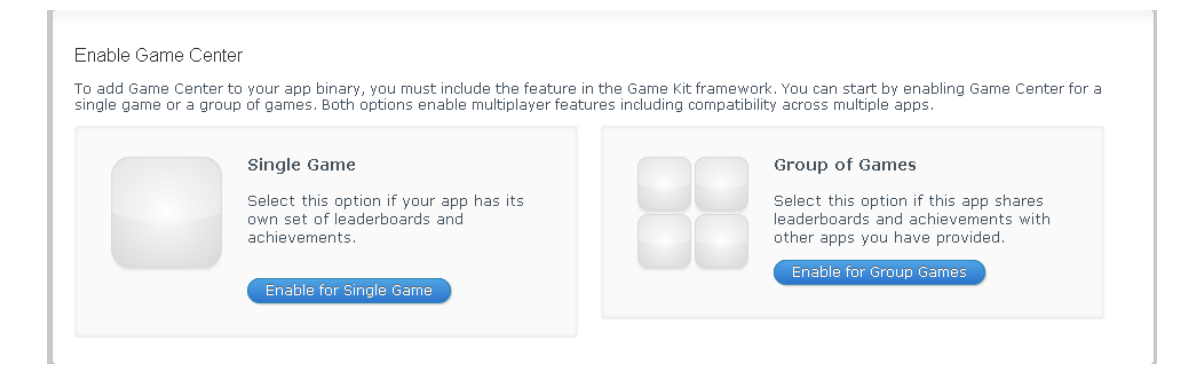

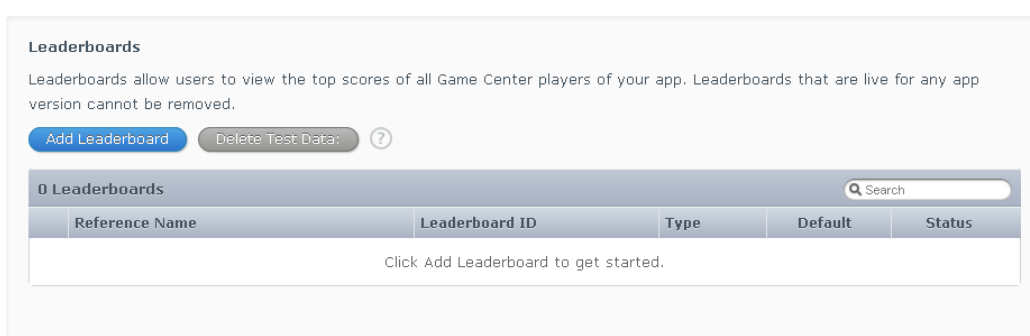

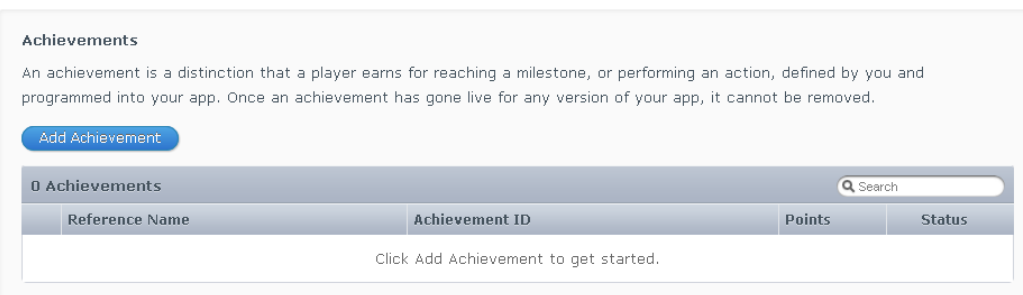